# Agenda

- **□ What is OpenMP?**
- □ The core elements of OpenMP
	- **p** Parallel regions
	- □ Work-sharing constructs
	- **q** Synchronization
- **□** Managing the data environment
	- The runtime library and environment variables
	- □ Tasks
- **D** OpenMP usage
	- □ An example

## OpenMP Memory Model

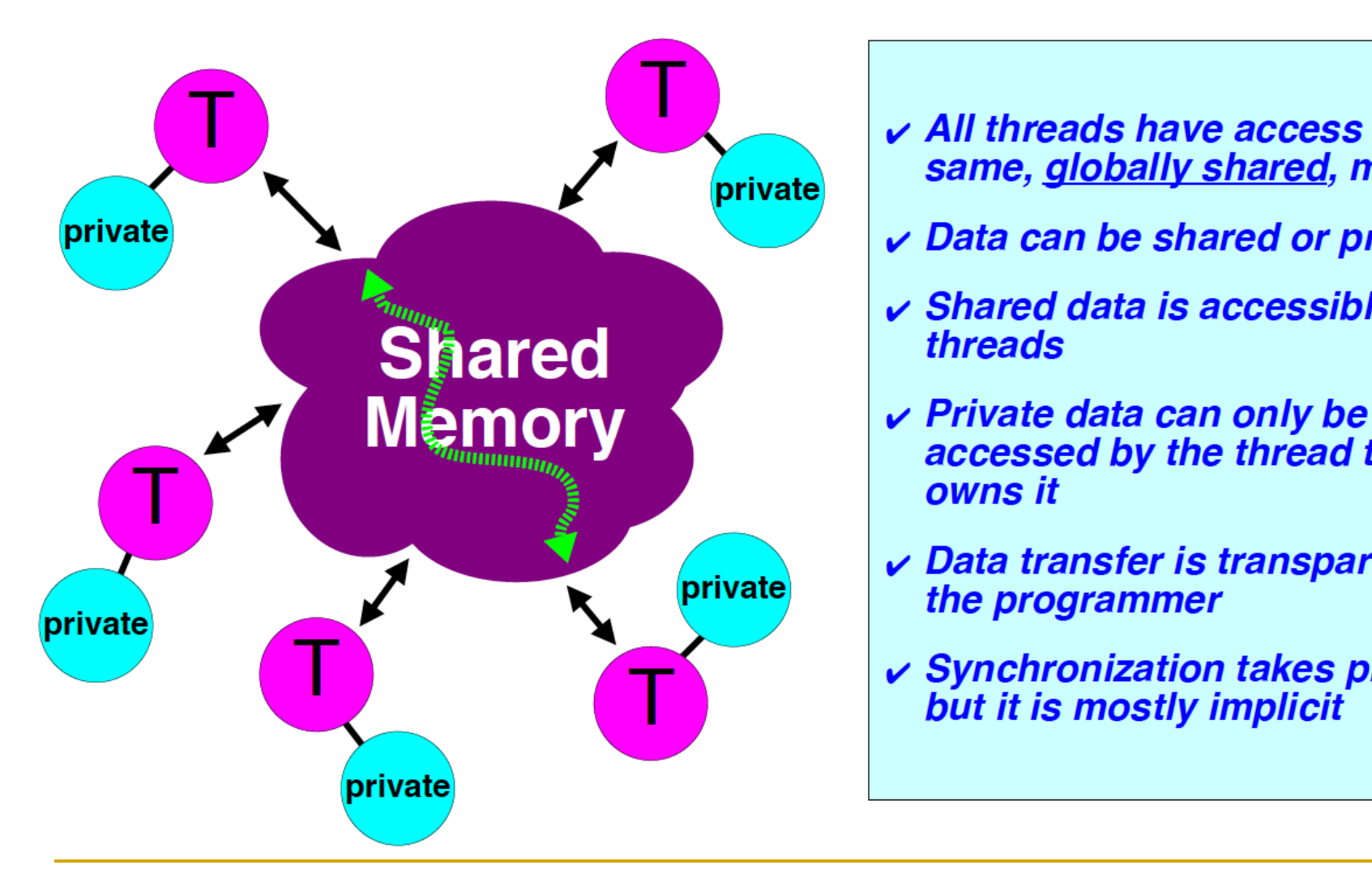

- $\gamma$   $\sim$  All threads have access to the same, globally shared, memory
	- Data can be shared or private
	- *Shared data is accessible by all* threads
	- accessed by the thread that owns it
	- $\vee$  Data transfer is transparent to the programmer
	- v Synchronization takes place, but it is mostly implicit

## OpenMP Data Environment

- **□** Most variables are shared by default
- Global variables are SHARED among threads
	- <sup>q</sup> Fortran: COMMON blocks, SAVE variables, MODULE variables
	- <sup>q</sup> C: File scope variables, static
- $\Box$  But not everything is shared by default...
	- □ Stack variables in sub-programs called from parallel regions are PRIVATE
	- □ Automatic variables defined inside the parallel region are PRIVATE.
- $\Box$  The default status can be modified with:
	- <sup>q</sup> DEFAULT (PRIVATE | SHARED | NONE)

All data clauses apply to parallel regions, tasks and work-sharing constructs except "shared" which does not apply to work-sharing constructs .

## About Storage Association

- □ Private variables are undefined on entry and exit of the parallel region
- $\Box$  A private variable within a parallel region has *no* storage association with the same variable outside of the region
- <sup>q</sup> Use the **firstprivate** and **lastprivate** clauses to override this behavior
- $\Box$  We illustrate these concepts with an example

#### OpenMP Data Environment

double a[size][size], b=4; #pragma omp parallel private (b) { .... }

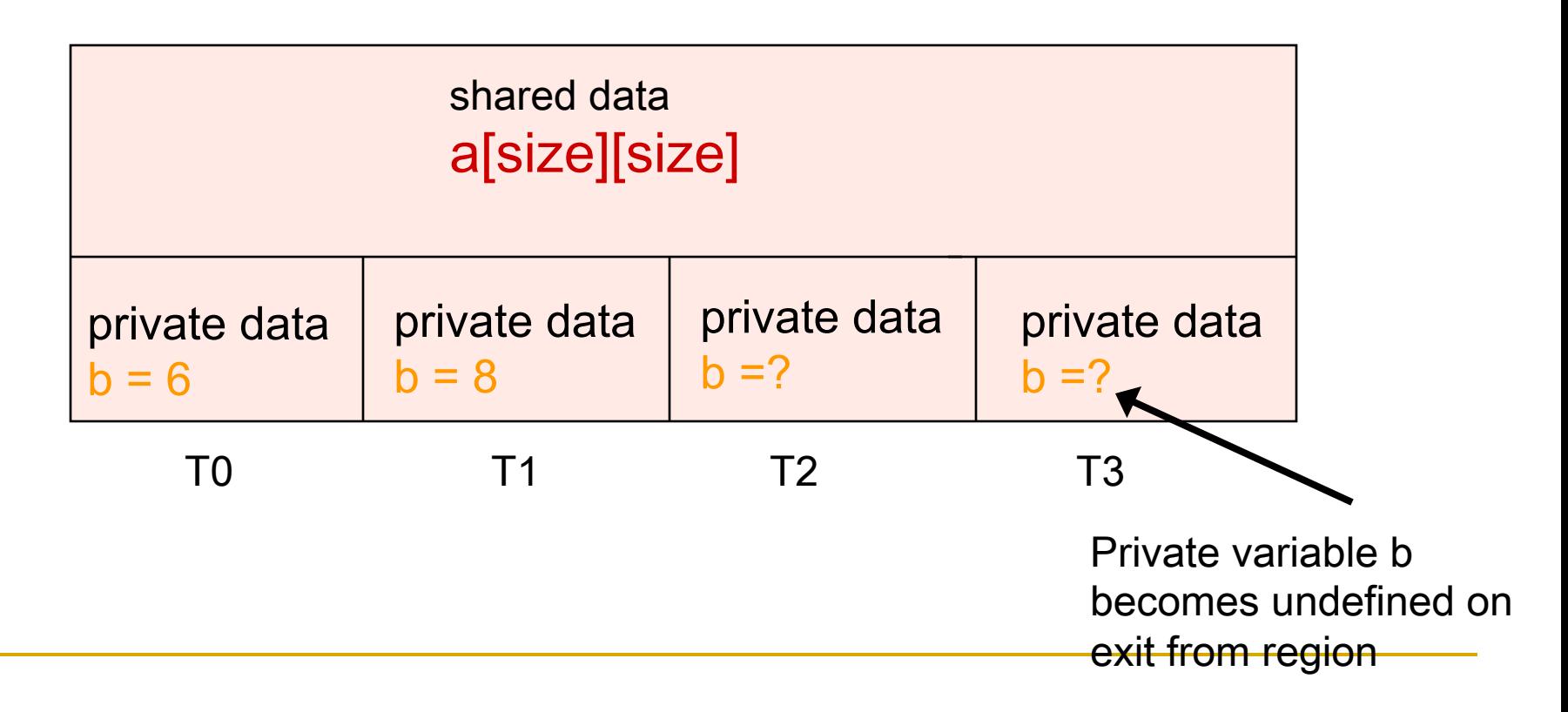

## OpenMP Data Environment

program sort common /input/ A(10) integer index(10) C\$OMP PARALLEL call work (index) C\$OMP END PARALLEL print\*, index(1)

subroutine work (index) common /input/ A(10) integer index(\*) real temp(10) integer count *save count* 

A, index and count are shared by all threads. temp is local to each thread

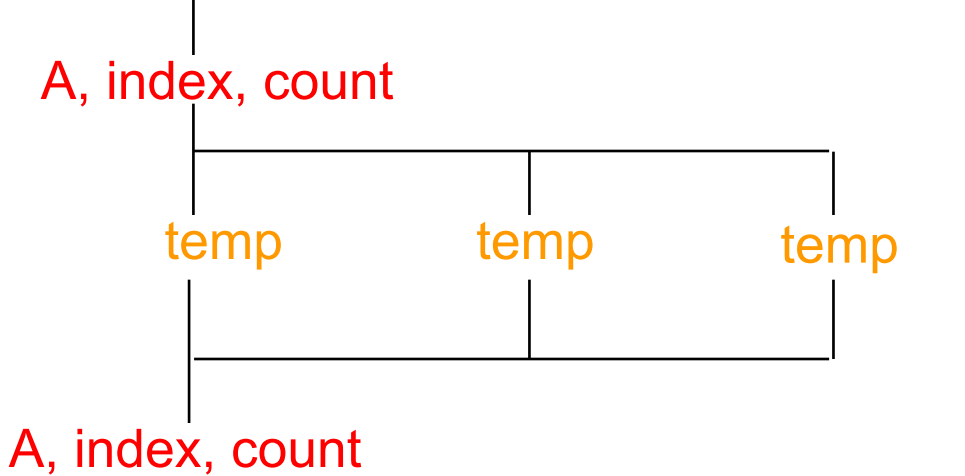

…………

## OpenMP Private Clause

- □ private(var) creates a local copy of var for each thread.
	- <sup>q</sup> The value is *uninitialized*
	- <sup>q</sup> Private copy is *not storage-associated* with the original
	- □ Parallel region does not modify original variable

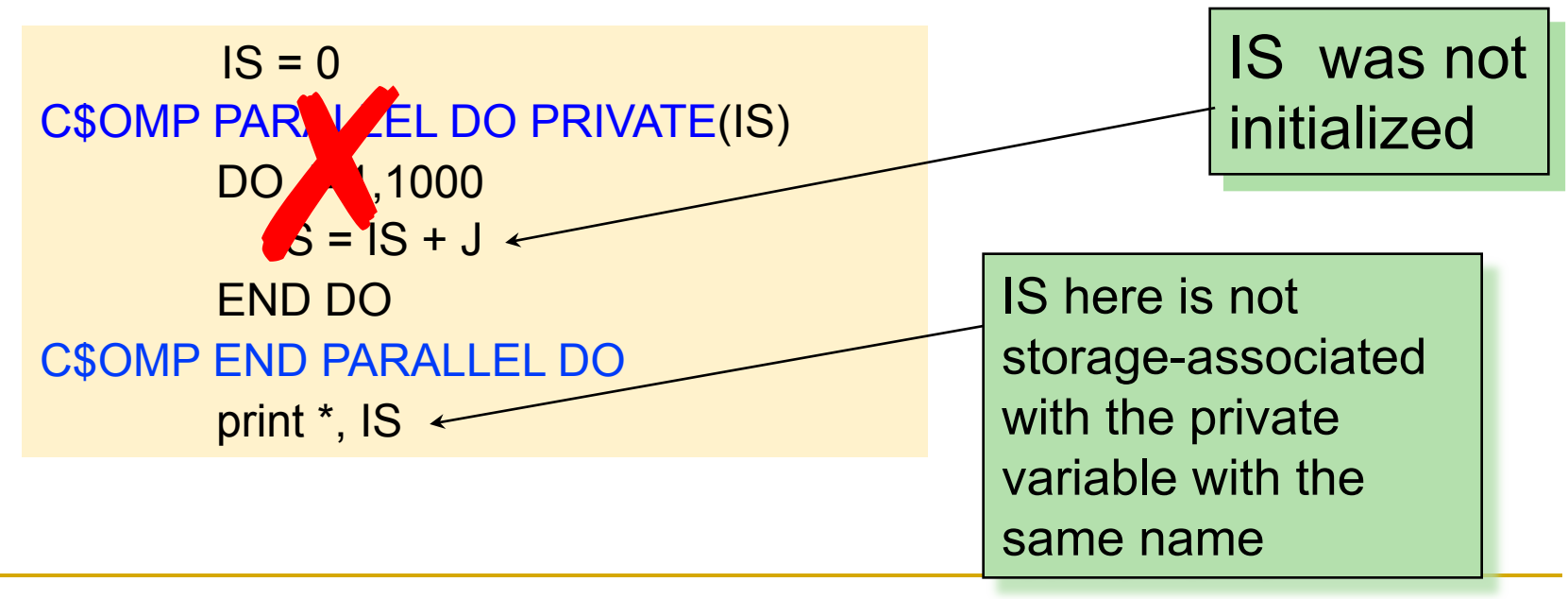

## (In)Visibility of Private Data

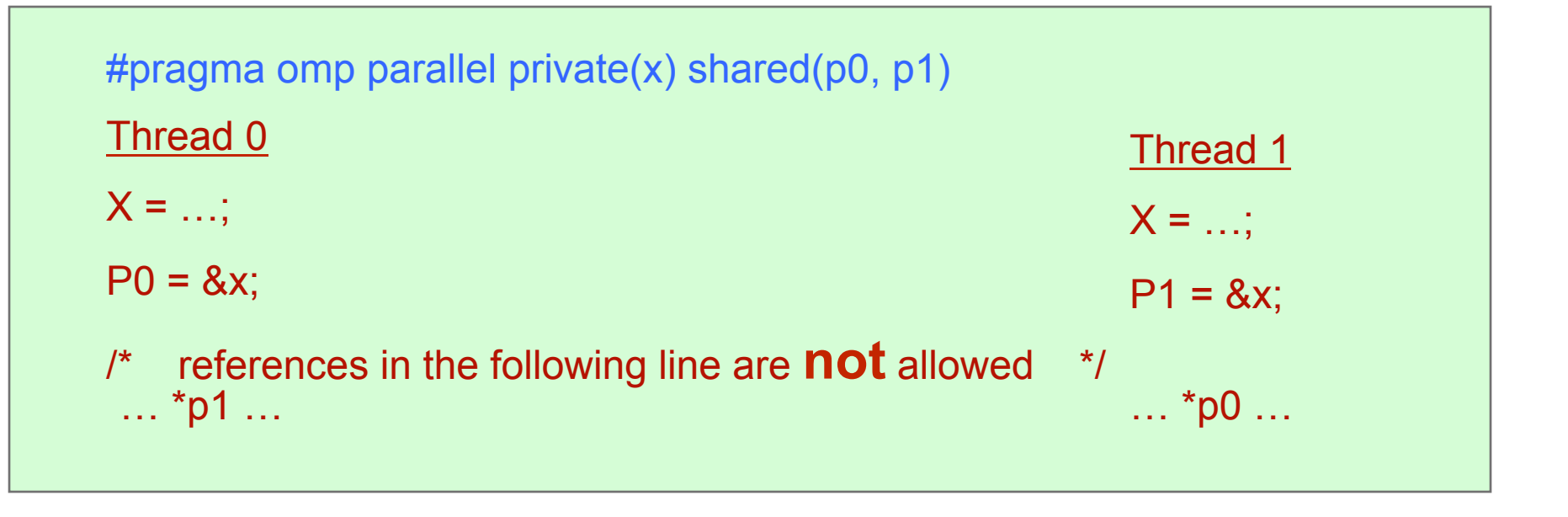

**□** You can not reference another's threads private variables ... even if you have a shared pointer between the two threads.

The Firstprivate And Lastprivate Clauses

#### **firstprivate (list)**

<sup>q</sup> *All variables in the list are initialized with the value the original object had before entering the parallel construct* 

#### **lastprivate (list)**

<sup>q</sup> *The thread that executes the sequentially last iteration or section updates the value of the objects in the list* 

## Firstprivate Clause

□ firstprivate is a special case of private.

□ Initializes each private copy with the corresponding value from the master thread.

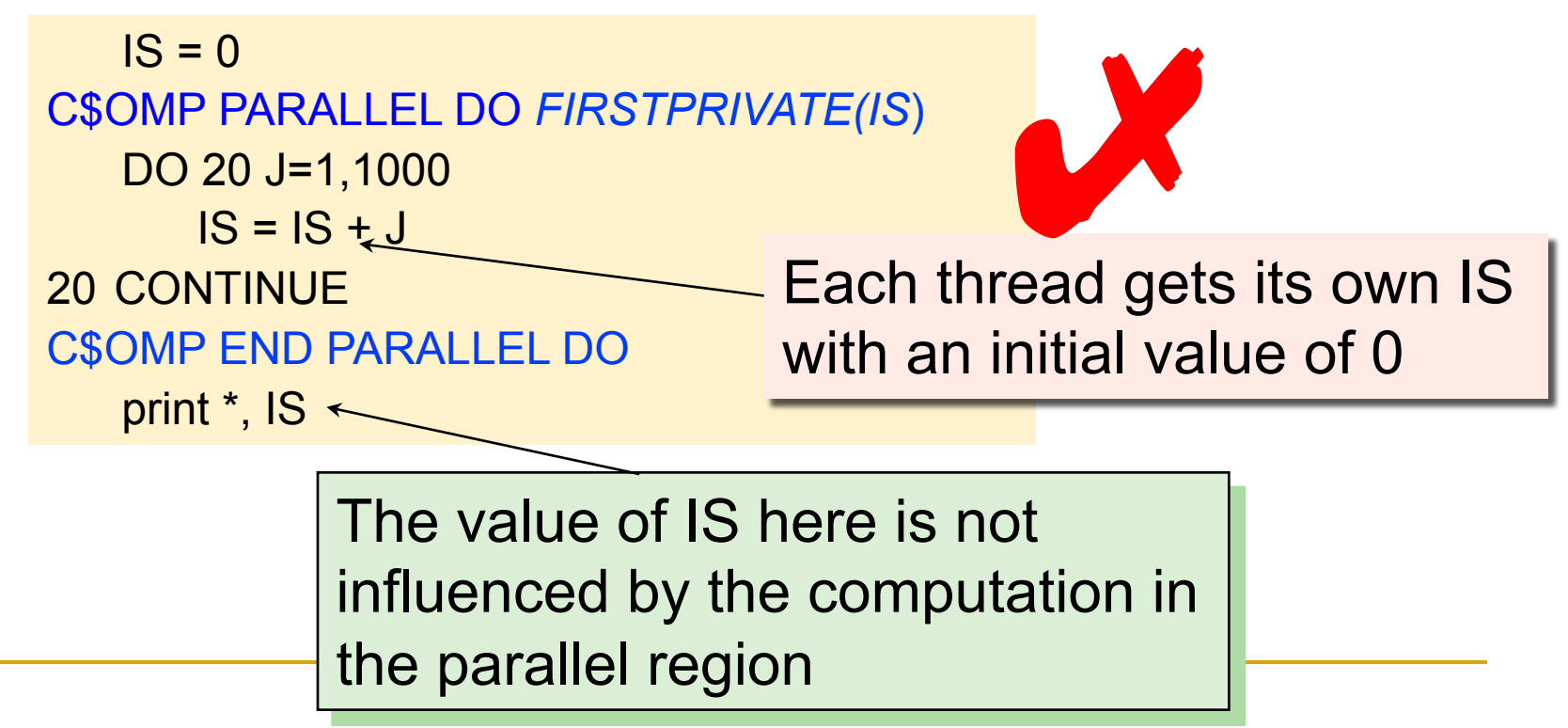

## Lastprivate Clause

<sup>q</sup> Lastprivate passes the value of a private variable from the last iteration to the variable of the master thread

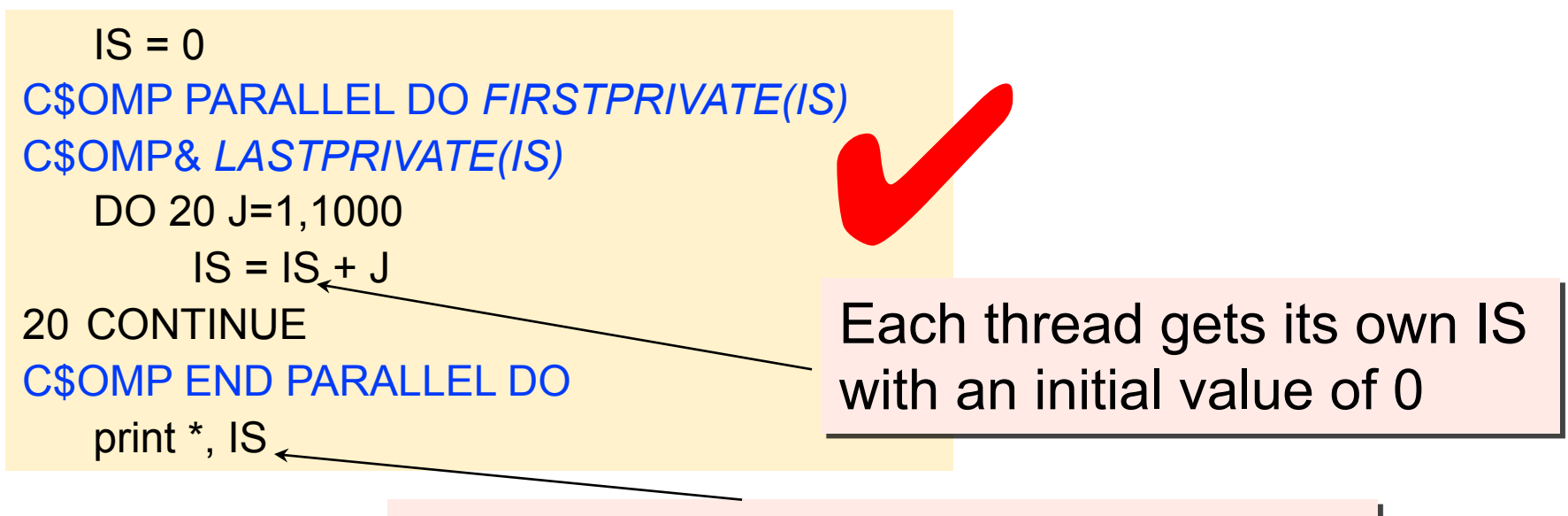

IS is defined as its value at the last iteration (i.e. for J=1000)

## A Data Environment Checkup

Consider this example of PRIVATE and FIRSTPRIVATE

 $\texttt{C}$  variables A,B, and  $\texttt{C} = 1$ C\$OMP PARALLEL PRIVATE(B) C\$OMP& FIRSTPRIVATE(C)

- Are A,B,C local to each thread or shared inside the parallel region?
- What are their initial values inside and after the parallel region?

Inside this parallel region ...

- $\triangleright$  "A" is shared by all threads; equals 1
- ► "B" and "C" are local to each thread.
	- B's initial value is undefined
	- C's initial value equals 1

Outside this parallel region ...

Ø A has value from parallel region. The values of "B" and "C" are not influenced by code inside region.

# OpenMP Reduction

- **u** If it's the sum of all J values that you need, there is a way to do that too.
- **□** We have already seen how

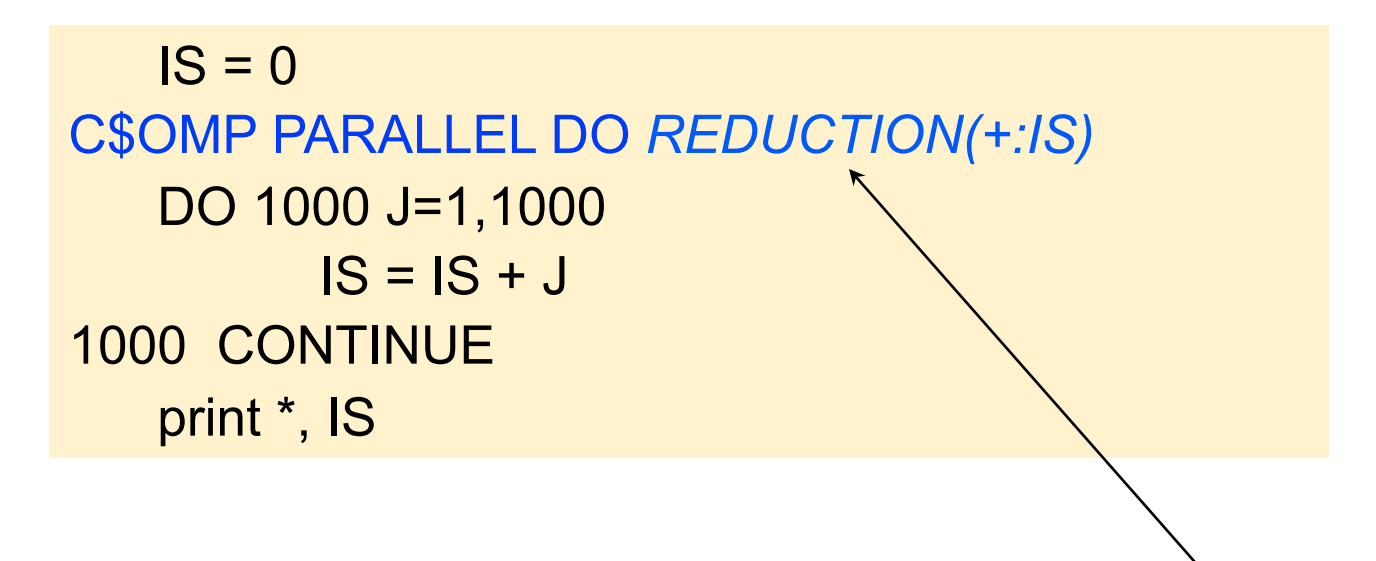

#### Result variable is shared by default

## OpenMP Reduction

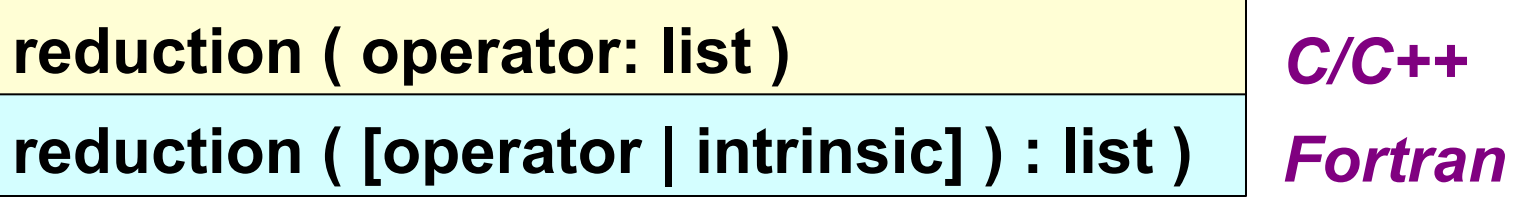

- **Q** An accumulation operation across threads
- Inside a parallel or work-sharing construct:
	- A local copy of each list variable is made and initialized depending on the "op" (e.g. 0 for "+").
	- Compiler finds standard reduction expressions containing "op" and uses them to update the local copy.
	- □ Local copies are reduced into a single value and combined with the original global value.
- <sup>q</sup> The variables in "list" must be shared in the enclosing parallel region.

## Reduction Operands/Initial Values

- Associative operands used with reduction
- Initial values are the ones that make sense mathematically

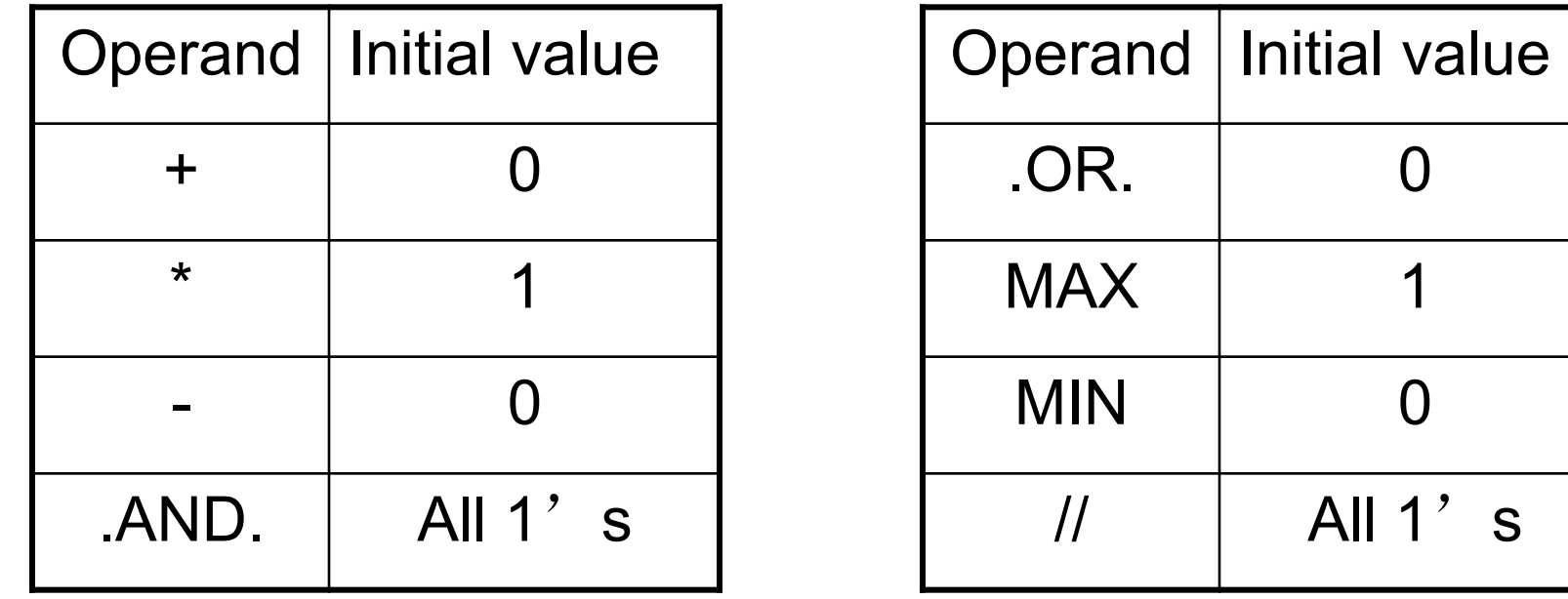

#### The Default Clause

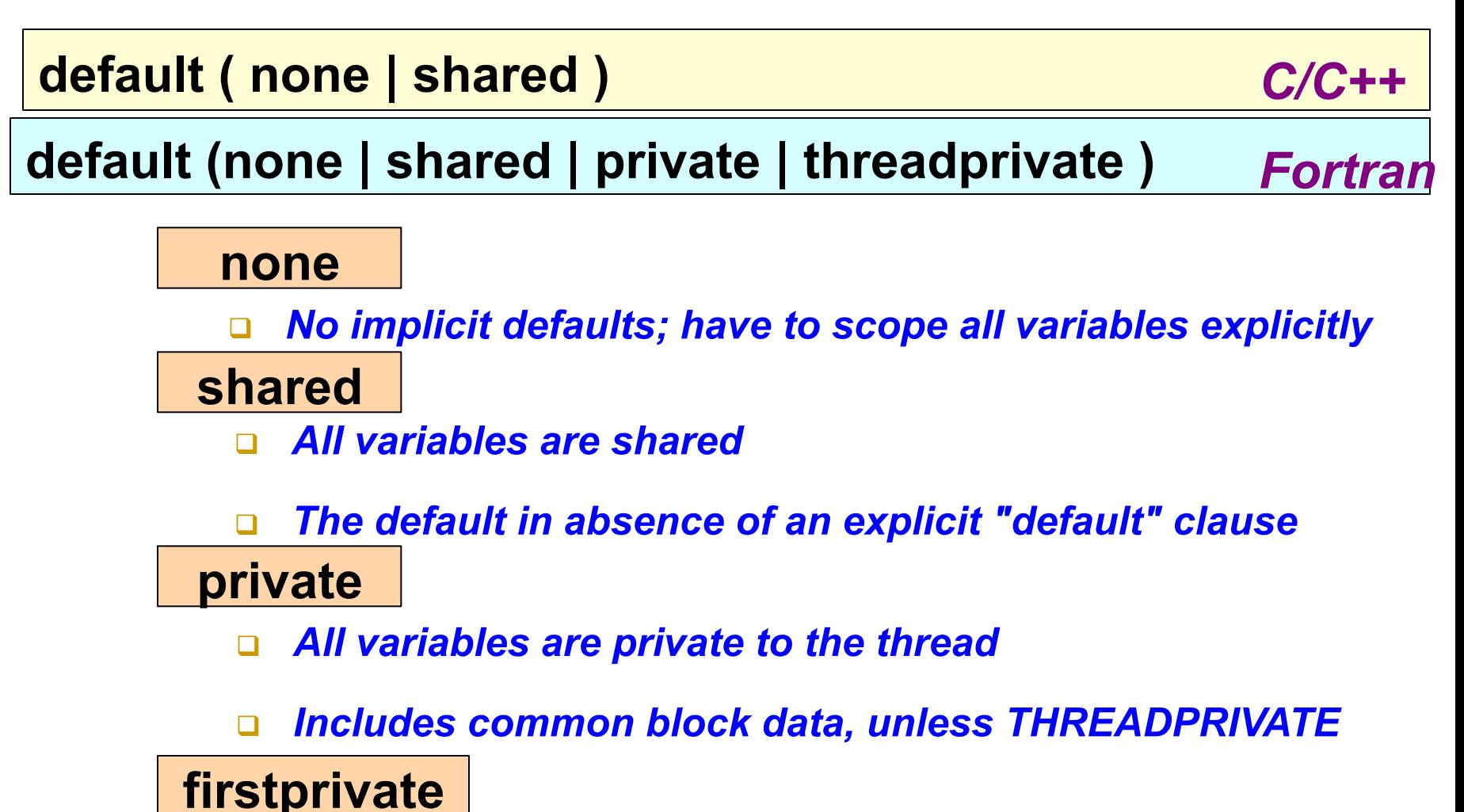

<sup>q</sup> *All variables are private to the thread; pre-initialized* 

## Default Clause Example

itotal  $= 1000$ C\$OMP PARALLEL PRIVATE(np, each) np = omp\_get\_num\_threads() each = itotal/np

C\$OMP END PARALLEL

. . . . . . . . .

Are these two codes equivalent?

```
itotal = 1000C$OMP PARALLEL DEFAULT(PRIVATE) SHARED(itotal) 
   np = comp\_get\_num\_threads() each = itotal/np
```
C\$OMP END PARALLEL

………

yes

## Example - Parallelizing Bulky Loops

```
for (i=0; i<n; i++) /* Parallel loop */ 
{ 
    a = ... 
    b = ... a .. 
    c[i] = .... 
 ...... 
     for (j=0; j<m; j++) 
 { 
      <a lot more data and work in this loop> 
 } 
 ...... 
}
```
## Step 1: "Outlining"

```
for (int i=0; i<n; i++) /* Parallel loop */ 
{ 
     (void) FuncPar(i,m,c,...) 
}
```
- ü *Still a sequential program*
- ü *Should behave identically*
- ü *Easy to test for correctness*
- **Simplifies the parallelization**

```
void FuncPar(i,m,c,....) 
{ 
   float a, b; /* Private data */ 
   int j; 
   a = ... 
   b = ... a .. 
   c[i] = .... 
 ...... 
   for (j=0; j<m; j++) 
 { 
    <a lot more work in this loop> 
 } 
 ...... 
}
```
#### Step 2: Parallelize

**#pragma omp parallel for private(..) shared(..)** 

**for (int i=0; i<n; i++) /\* Parallel loop \*/ { (void) FuncPar(i,m,c,...) } /\*-- End of parallel for --\*/** 

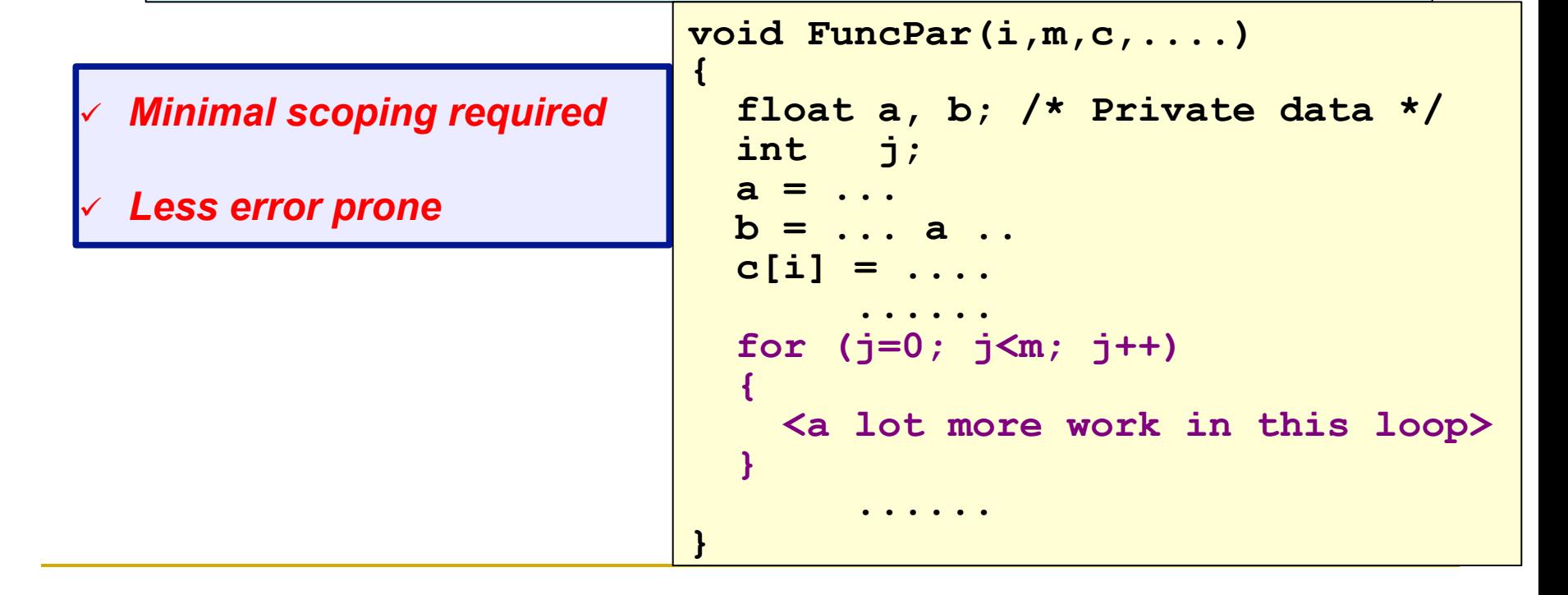

## OpenMP Threadprivate

Makes global data private to a thread and persistent, *thus crossing parallel region boundary* 

- Fortran: COMMON blocks
- <sup>q</sup> C: File scope and static variables
- **p** Different from making them PRIVATE
	- □ With PRIVATE, global variables are masked.
	- <sup>q</sup> THREADPRIVATE preserves global scope within each thread
- Threadprivate variables can be initialized using COPYIN or by using DATA statements.
- Some limitations on use of threadprivate
	- □ Consult specification before using this feature

## A Threadprivate Example

Consider two different routines called within a parallel region.

```
 subroutine poo 
     parameter (N=1000) 
     common/buf/A(N),B(N) 
!$OMP THREADPRIVATE(/buf/) 
   do i=1, NB(i)= const<sup>*</sup> A(i)
    end do 
    return 
    end
```

```
 subroutine bar 
    parameter (N=1000) 
    common/buf/A(N),B(N) 
!$OMP THREADPRIVATE(/buf/) 
   do i=1, NA(i) = sqrt(B(i)) end do 
    return 
    end
```
Because of the threadprivate construct, each thread executing these routines has its own copy of the common block /buf/.

Values of threadprivate are persistent across parallel regions

## The Copyin Clause

#### **copyin (list)**

- **Q** Applies to THREADPRIVATE data only
- At the start of the parallel region, data of the master thread is copied to the thread private copies

*Example:* 

```
 common /cblock/velocity 
       common /fields/xfield, yfield, zfield 
! create thread private common blocks 
!$omp threadprivate (/cblock/, /fields/) 
!$omp parallel & 
!$omp default (private) & 
!$omp copyin ( /cblock/, zfield ) 
                                          Data now 
                                          available to 
                                          threads
```
# Copyprivate

□ Used with a single region to broadcast values of private variables from one member of a team to the rest of the team.

```
#include <omp.h> 
void input parameters (int, int); // fetch values of input parameters
void do_work(int, int); 
void main() 
{ 
   int Nsize, choice; 
   #pragma omp parallel private (Nsize, choice) 
  { } \{ \ldots \ldots #pragma omp single copyprivate (Nsize, choice) 
          input parameters (Nsize, choice);
      do_work(Nsize, choice); 
 } 
}
```
## C++ And Threadprivate

❑ OpenMP 3.0 clarified where/how threadprivate objects are constructed and destructed

❑ Allows C++ static class members to be threadprivate

```
class T { 
   public: 
   static int i; 
   #pragma omp threadprivate(i)
...
};
```
# Agenda

- **□ What is OpenMP?**
- □ The core elements of OpenMP
	- **p** Parallel regions
	- □ Work-sharing constructs
	- **q** Synchronization
	- Managing the data environment
	- The runtime library and environment variables
		- **Tasks**
- **D** OpenMP usage
	- □ An example

## OpenMP Runtime Functions

- OpenMP provides a set of runtime functions
	- <sup>q</sup> They all start with "omp\_"
- $\Box$  These functions can be used to:
	- □ Query for a specific feature, value or setting
		- $\Box$  E.g. what is my thread ID?
	- **□** Change a setting
		- **E.g. to change the number of threads in next parallel** region
	- <sup>q</sup> A special category consists of the locking functions

**C/C++ : Need to include file <omp.h> Fortran : Add "use omp\_lib" or include file "omp\_lib.h"** 

# OpenMP Library Routines

 $\Box$  Modify/Check the number of threads

- □ omp set num threads(), omp get num threads(), omp get thread num(), omp get max threads()
- **□** Are we in a parallel region?

omp\_in\_parallel()

 $\Box$  How many processors in the system?

<sup>q</sup> omp\_num\_procs()

## OpenMP Library Routines

□ To use a known, fixed number of threads used in a program, (1) tell the system that you don't want dynamic adjustment of the number of threads, (2) set the number of threads, then (3) save the number you got. Disable dynamic adjustment of the

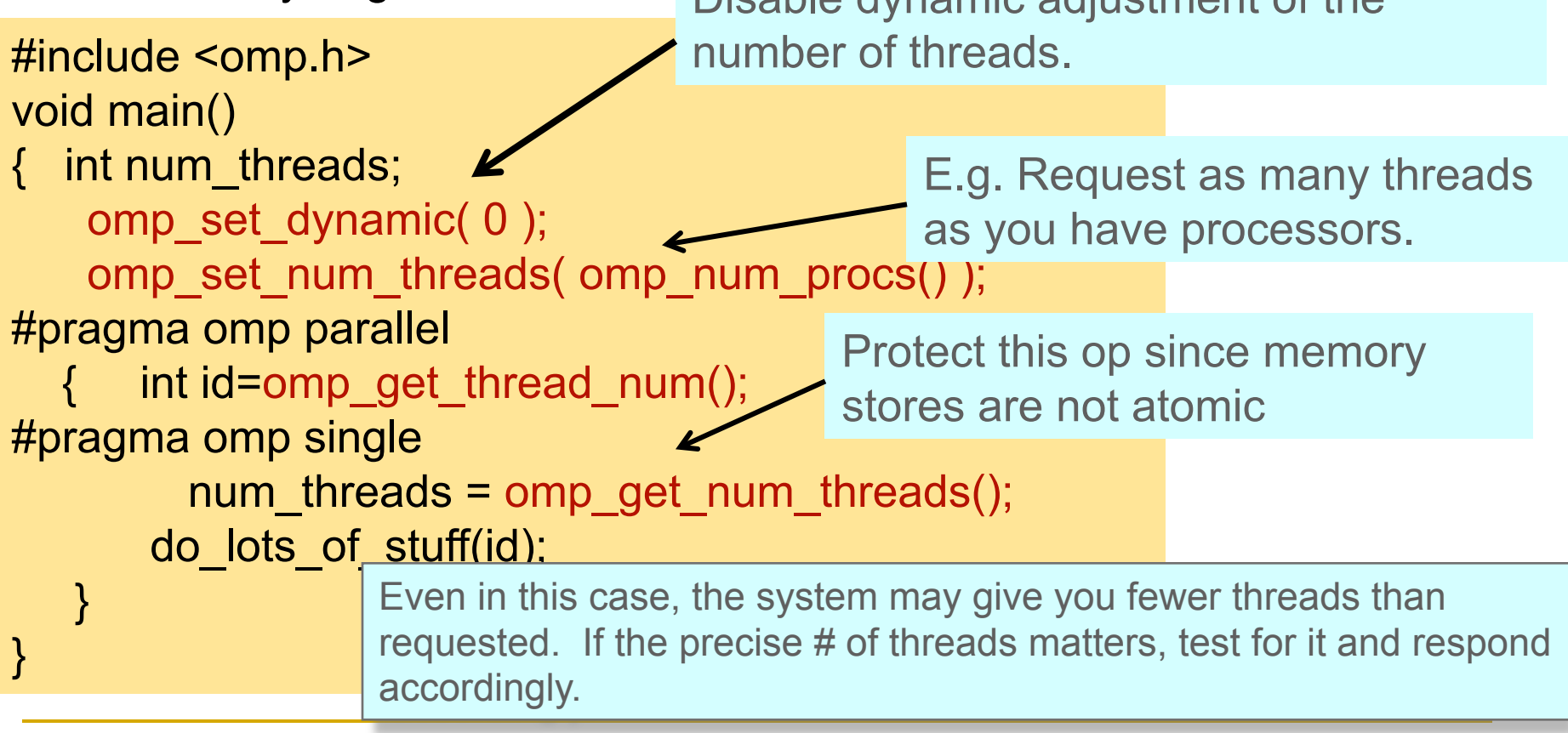

## OpenMP Runtime Functions

*omp\_set\_num\_threads Set number of threads omp\_get\_thread\_num Get thread ID* 

*Name Functionality omp\_get\_num\_threads Number of threads in team omp\_get\_max\_threads Max num of threads for parallel region omp\_get\_num\_procs Maximum number of processors omp\_in\_parallel Check whether in parallel region omp\_set\_dynamic Activate dynamic thread adjustment (but implementation is free to ignore this) omp\_get\_dynamic Check for dynamic thread adjustment omp\_set\_nested Activate nested parallelism* 

*(but implementation is free to ignore this) omp\_get\_nested Check for nested parallelism omp\_get\_wtime Returns wall clock time omp\_get\_wtick Number of seconds between clock ticks* 

#### Schedule-Related Functions

**Q** Makes schedule (runtime) more general  $\Box$  Can set/get schedule with library routines:

omp\_set\_schedule() omp\_get\_schedule()

**□** Implementations are also allowed to add their own schedule kinds

#### Nested Parallelism

**□** Allows parallel regions to be contained in each other

- **□** Often accomplished by having parallel regions in different functions
- **Q** Required: OMP\_NESTED=true or omp\_set\_nested(1)
	- □ Else the inner parallel region will be executed by a team of one thread (may happen anyway)
- □ Total number of threads created is the \*product\* of the number of threads in the teams at each level
	- □ Use omp\_set\_num\_thread(n) or the num\_threads() clause

Multiple levels of nesting team sizes can be defined via the OMP\_NUM\_THREADS environment variable

**Q** setenv OMP\_NUM\_THREADS 4,2

## Nested Parallelism Support

**□** Environment variable and runtime routines to set/get the maximum number of nested active parallel regions

> OMP MAX ACTIVE LEVELS omp set max active levels() omp get max active levels()

**□** Environment variable and runtime routine to set/get the maximum number of OpenMP threads available to the program

OMP\_THREAD\_LIMIT

omp get thread limit()

#### Nested Parallelism

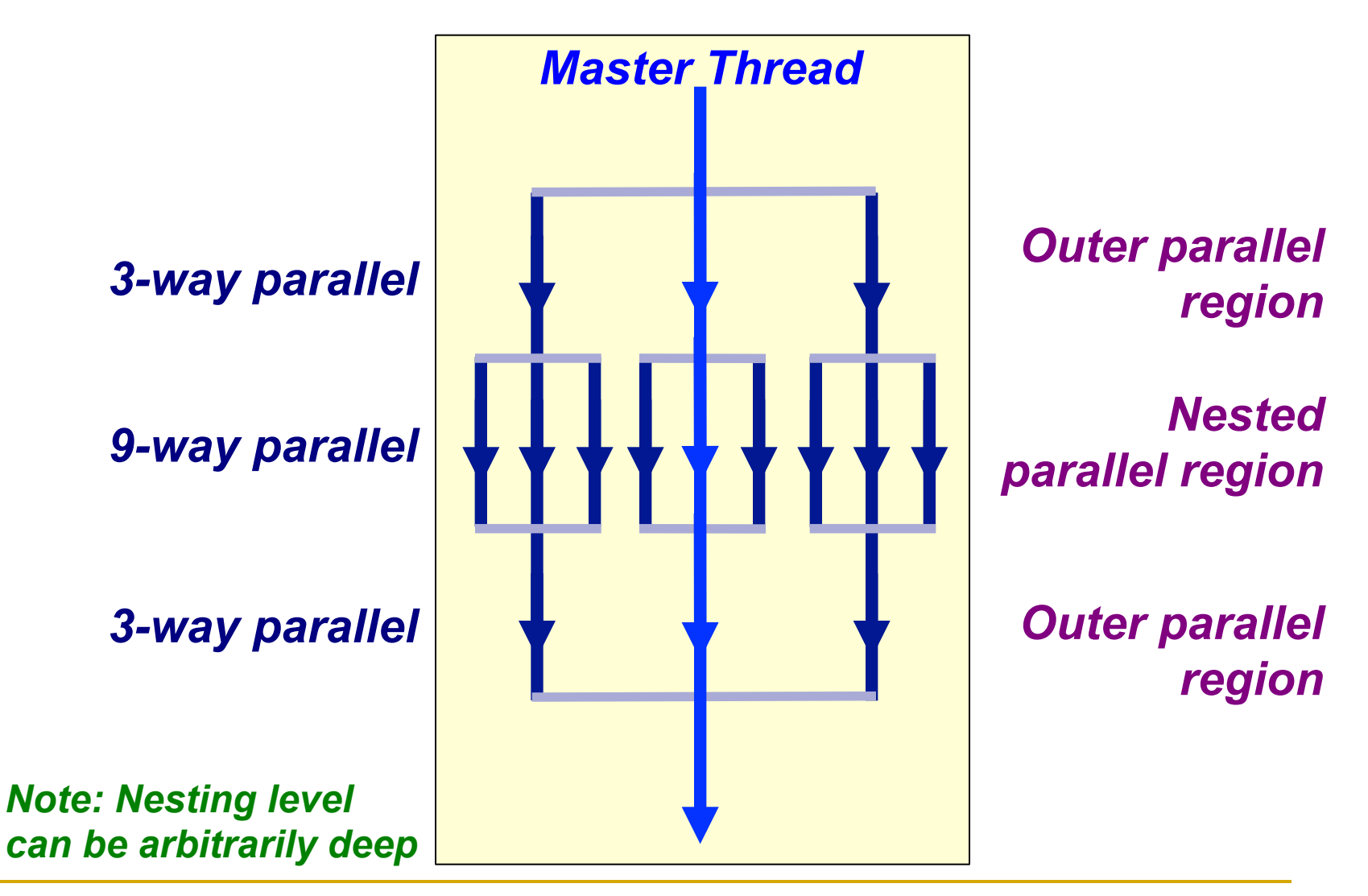

## Nested Parallelism Support

□ Settings can apply to level

- □ Allow, for example, calling omp\_set\_num\_threads() inside a parallel region to control the team size for next level of parallelism
- ❑ Library routines to determine
	- **p** Depth of nesting
		- **Q** omp get level()
		- **Q** omp get active level()
	- <sup>q</sup> IDs of parent/grandparent etc. threads
		- omp get ancestor thread num (level)
	- □ Team sizes of parent/grandparent etc. teams

```
omp qet team size(level)
```
## OpenMP Locking Routines

**□** Locks provide greater flexibility than critical regions and atomic updates:

- □ Possible to implement asynchronous behavior
- **Q** Not block structured
- **□** The so-called lock variable is a special variable:
	- □ C/C++: type omp\_lock\_t and omp\_nest\_lock\_t for nested locks
	- □ Fortran: type INTEGER and of a KIND large enough to hold an address
- □ Lock variables are manipulated through the API only
- **□** Using a lock variable without appropriate initialization is illegal, and behavior is undefined
#### Locking Routines

- ❑ Simple locks: may not be locked if already in a locked state
- ❑ Nestable locks: may be locked multiple times by the same thread before being unlocked
- ❑ The interface for functions dealing with nested locks is similar (but using nestable lock variables):

**Simple locks Nestable locks** 

**omp\_init\_lock omp\_init\_nest\_lock omp\_destroy\_lock omp\_destroy\_nest\_lock**  $\begin{array}{lll}\n \hline\n \text{omp\_set\_lock} & \text{omp\_set\_nest\_lock} \\
 \hline\n \text{omp\_unset\_lock} & \text{omp\_unset\_nest\_lock}\n \end{array}$ **omp\_unset\_lock omp\_unset\_nest\_lock omp\_test\_lock omp\_test\_nest\_lock**

### OpenMP Locking Example

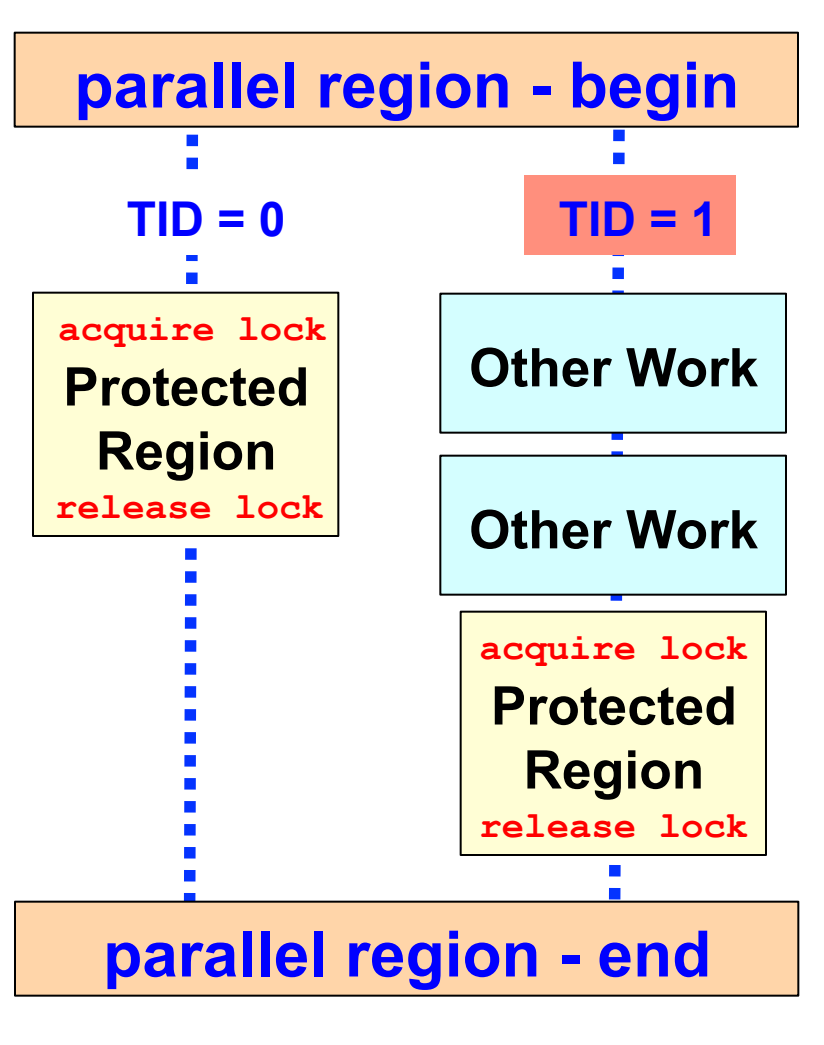

- ♦ *The protected region contains the update of a shared variable*
- ♦*One thread acquires the lock and performs the update*
- ♦ *Meanwhile, the other thread performs some other work*
- ♦*When the lock is released again, the other thread performs the update*

#### Locking Example - The Code

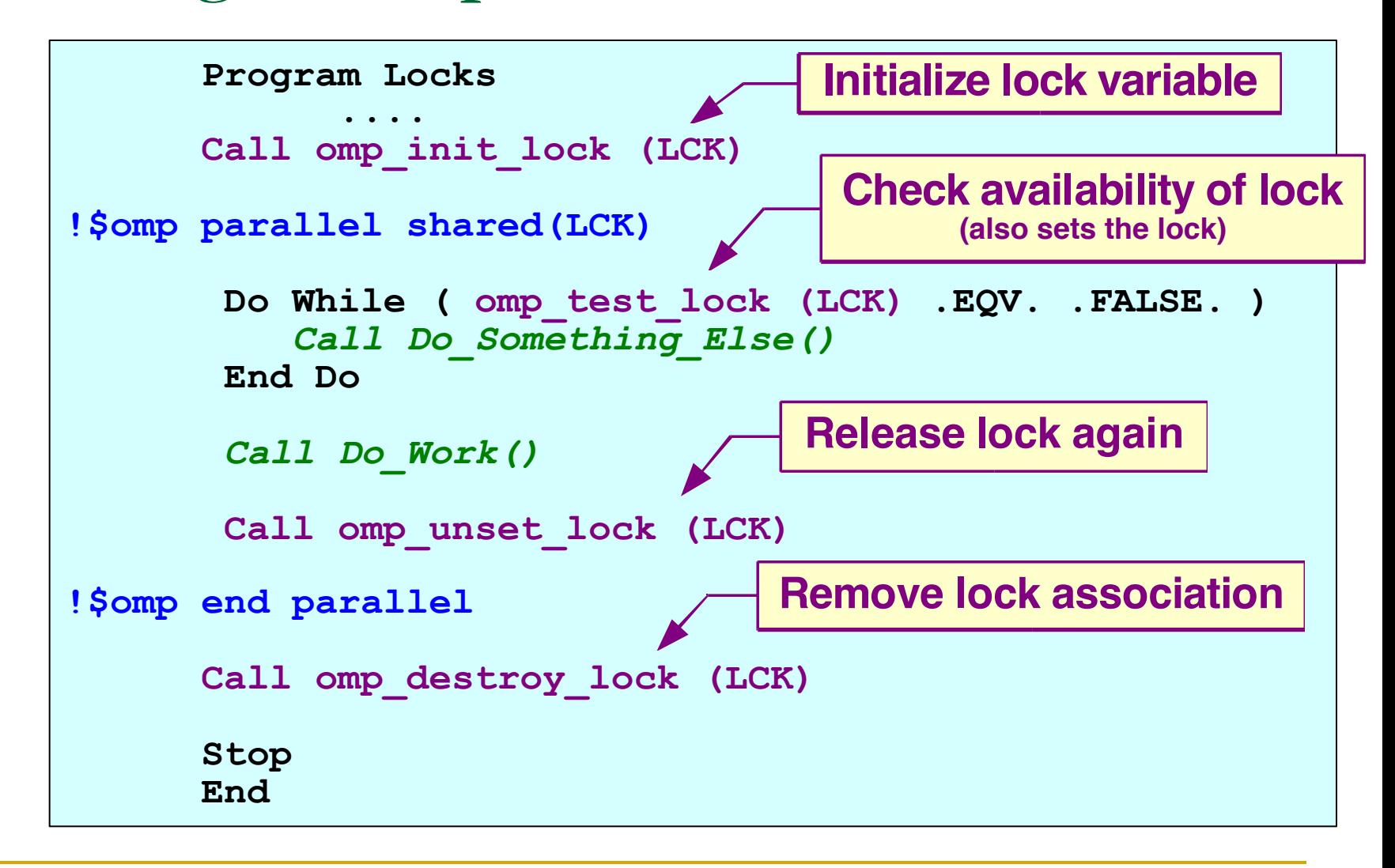

#### Example Output Using 2 Threads

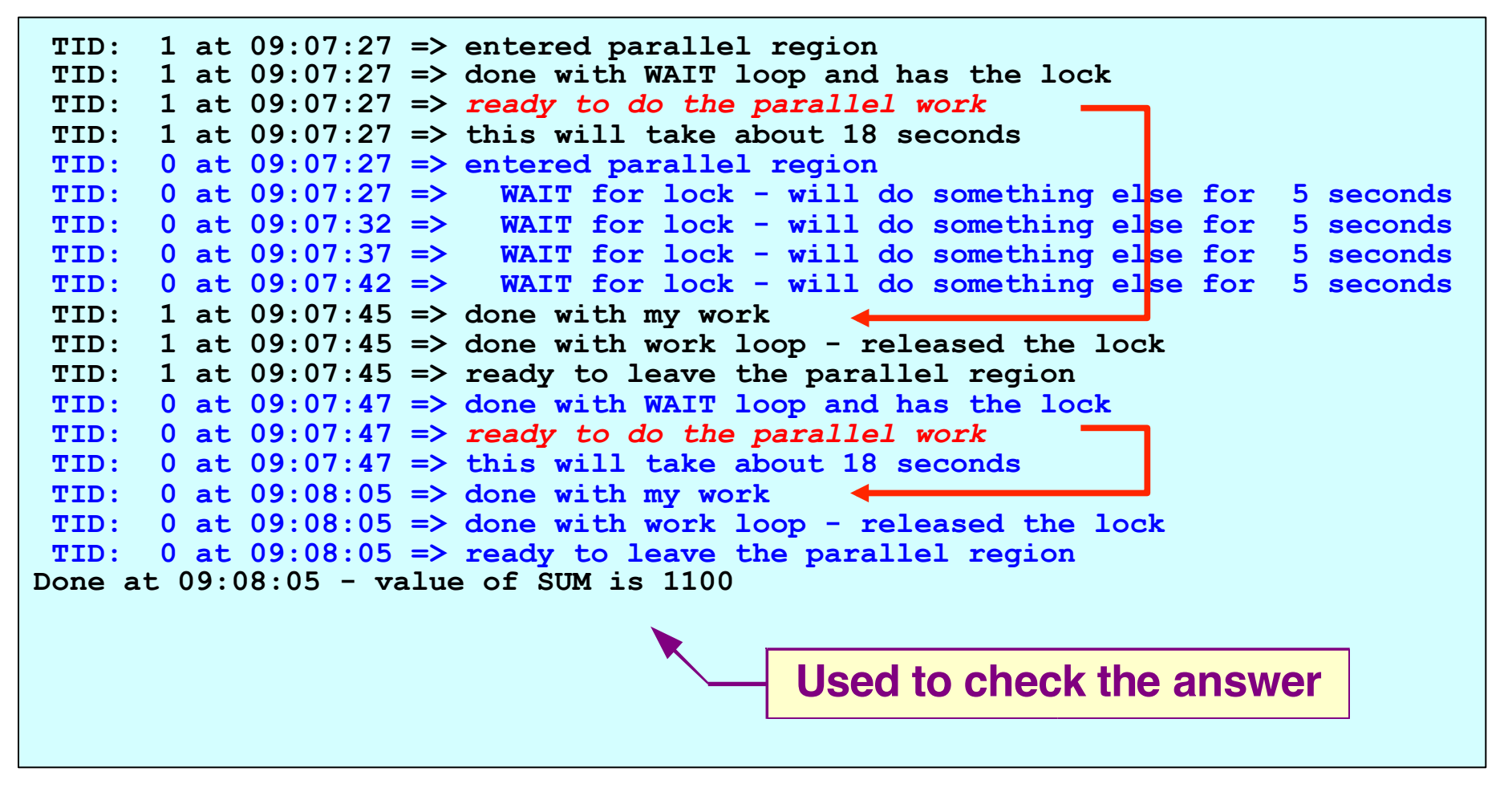

*Note: program was instrumented to get this information* 

### OpenMP Environment Variables/1

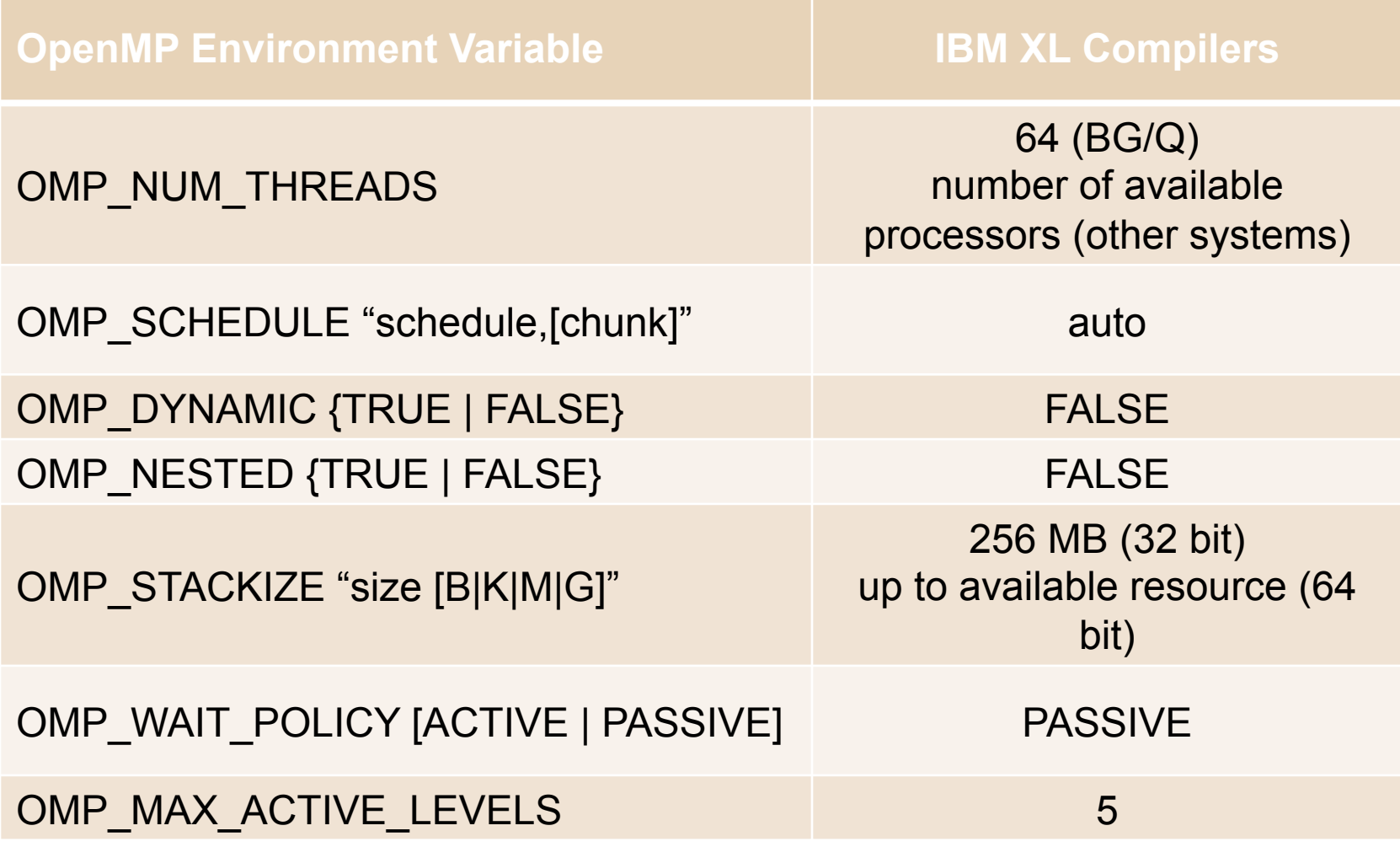

<sup>q</sup> *Be careful when relying on defaults (because they are compiler dependent)* 

### OpenMP Environment Variables/2

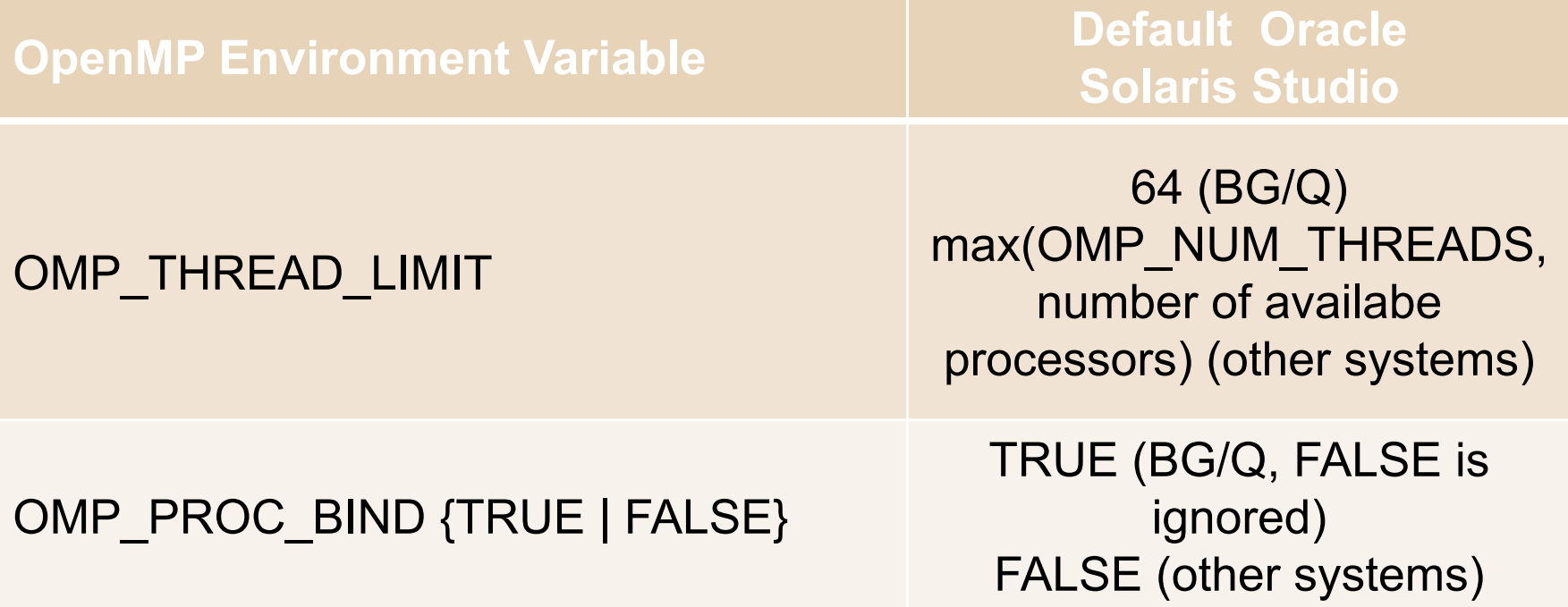

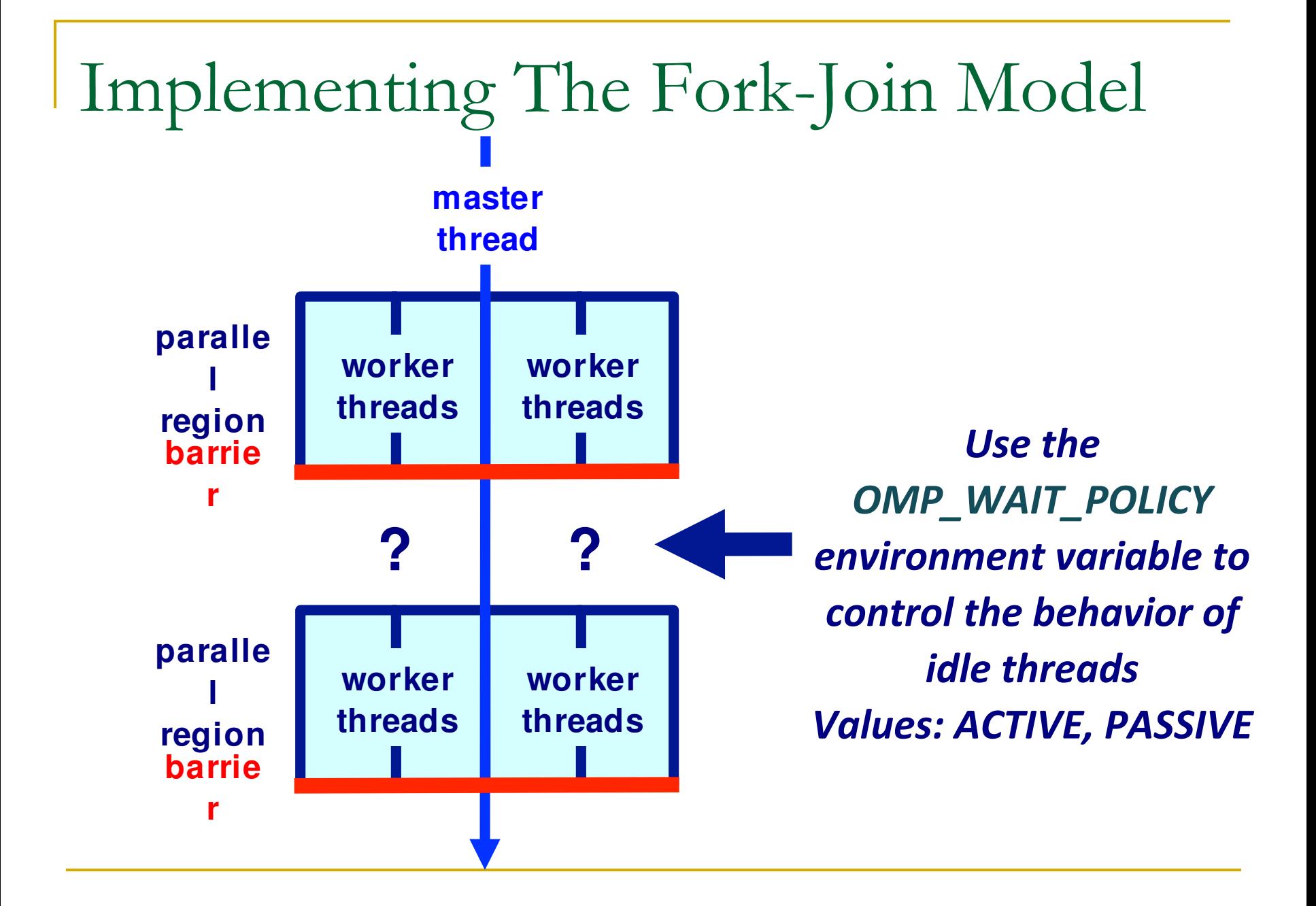

#### About The Stack

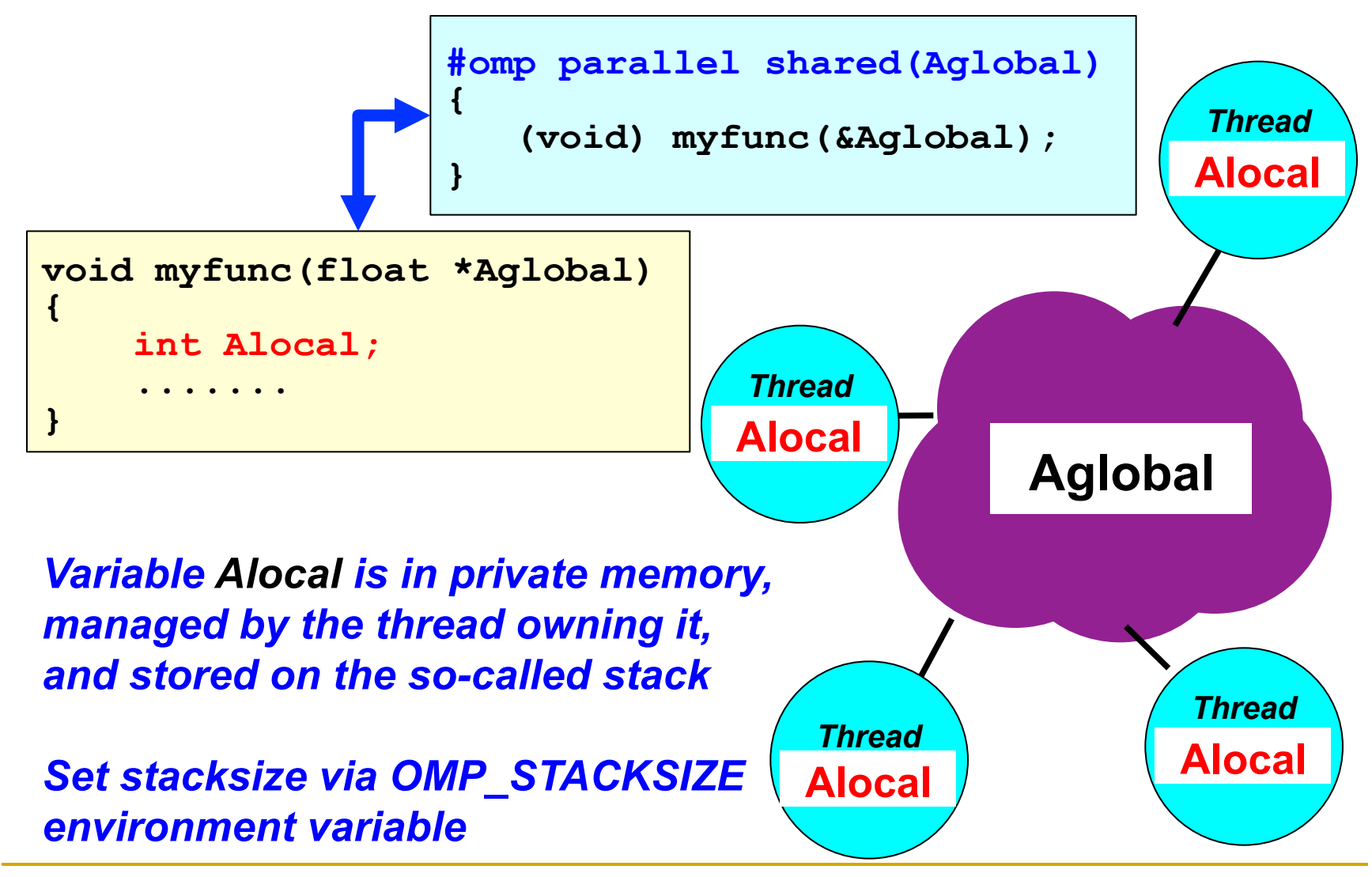

## Agenda

- **□ What is OpenMP?**
- □ The core elements of OpenMP
	- **p** Parallel regions
	- □ Work-sharing constructs
	- **q** Synchronization
	- Managing the data environment
	- The runtime library and environment variables
	- □ Tasks
- OpenMP usage
	- □ An example

### Tasking In OpenMP

- □ Tasking was introduced in OpenMP 3.0
- **□** Until then it was impossible to efficiently implement certain types of parallelism
	- □ Recursive algorithms
	- **□ Linked lists, ...**
- $\Box$  The initial functionality was very simple by design
	- □ The idea was (and still) is to augment tasking as we collectively gain more insight and experience

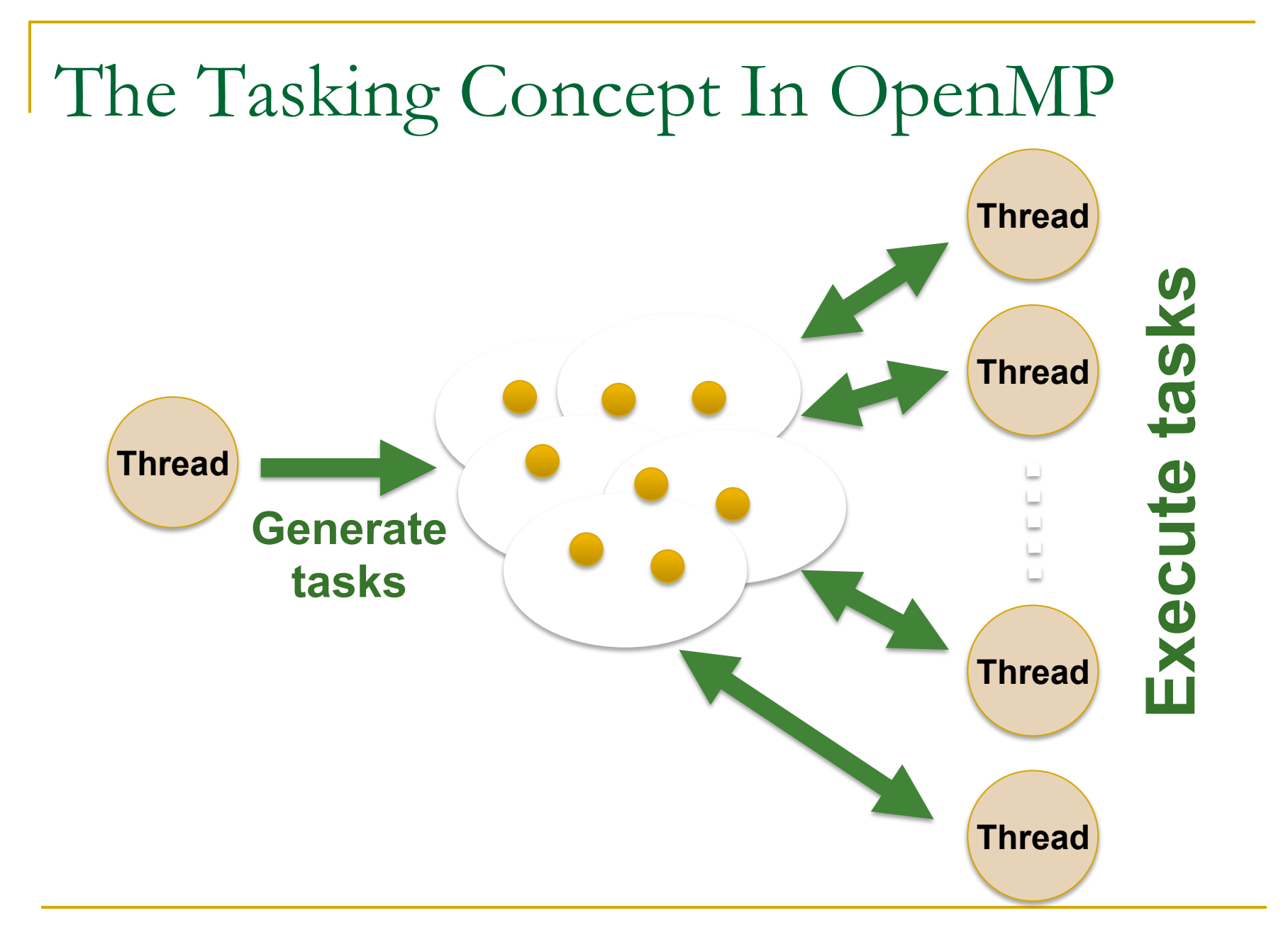

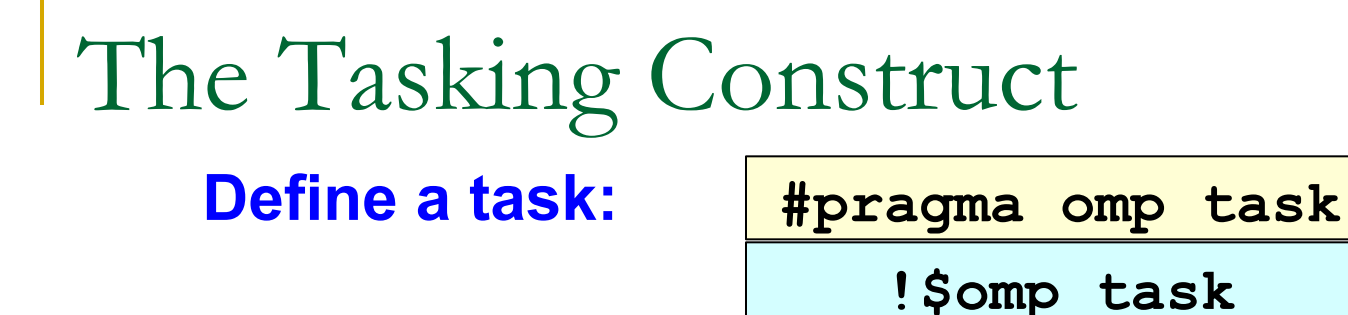

- <sup>q</sup> *A task is a specific instance of executable code and its data environment*
- <sup>q</sup> *A task is generated when a thread encounters a task construct or a parallel construct. Comprised of a task region and data environment.*
- <sup>q</sup> *A task region consists of all code encountered during the execution of a task.*
- <sup>q</sup> *The data environment consists of all the variables associated with the execution of a given task. It is constructed from the data environment of the generating task at the time the task is generated.*

#### Tasking - Who Does What And When ?

**□** Assumption: all tasks can execute independently

- **□ When any thread encounters a task construct**, a new task is generated
	- Tasks can be nested (but not for the faint of heart)
- $\Box$  Execution of a generated task is carried out by one of the threads in the current team
	- This is subject to the thread's availability and thus could be immediate or deferred until later
- $\Box$  Completion of the task can be guaranteed using a **task synchronization** construct
	- <sup>q</sup> a **taskwait** or a **barrier** construct

#### Task Completion

#### *Explicit wait on the completion of child tasks:*

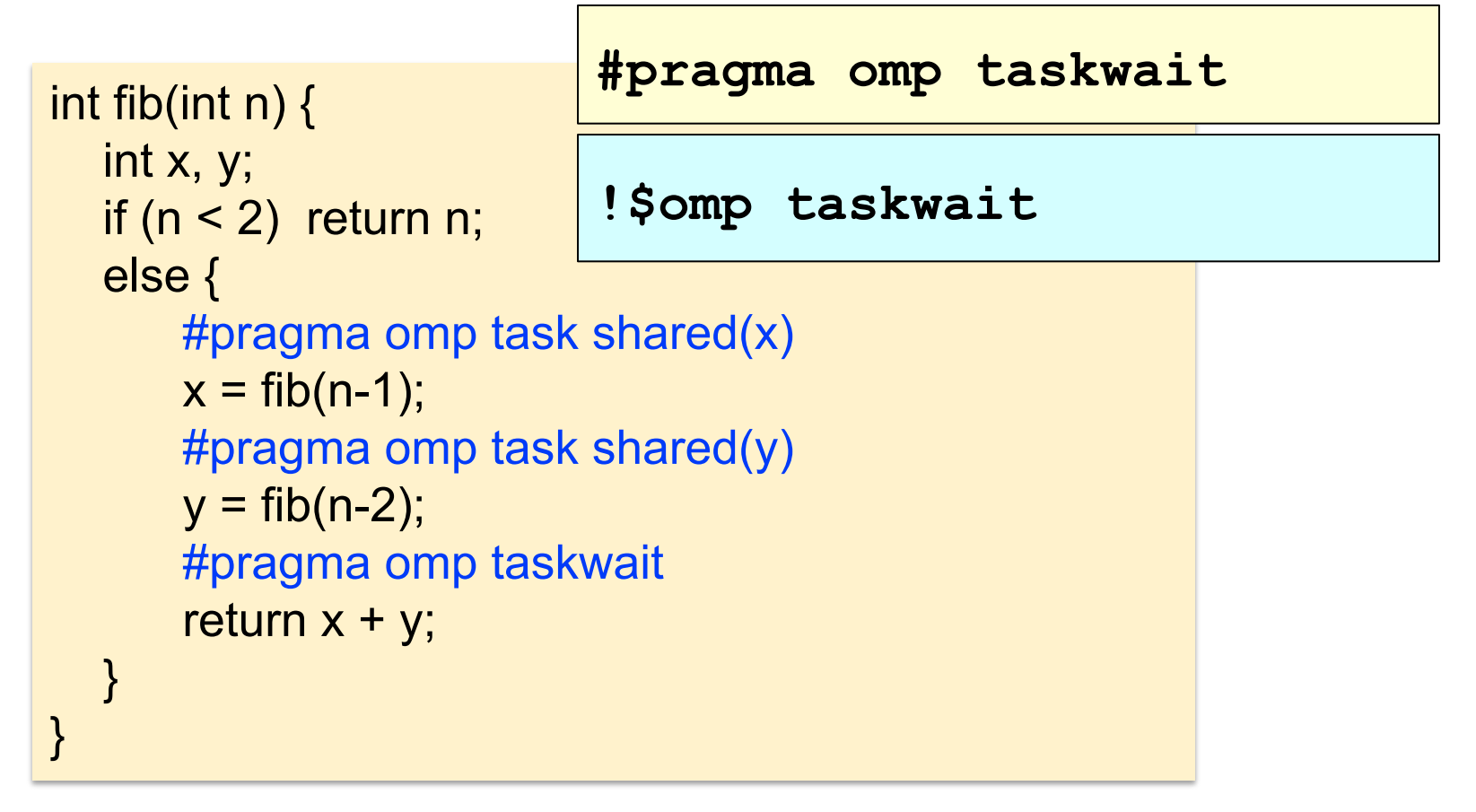

#### *Does not include descendents of child tasks*

```
Tasking Example
```

```
int main(int argc, char *argv[]) { 
    #pragma omp parallel 
 { 
      #pragma omp single 
 { 
          printf("A "); 
           #pragma omp task 
            {printf("race ");} 
           #pragma omp task 
            {printf("car ");} 
         printf("is fun to watch "); 
 } 
    } // End of parallel region 
    printf("\n"); 
    return(0); 
} 
                     What will this program print using 
                                2 threads ?
```
#### Tasking Example

```
$ cc -xopenmp -fast hello.c 
$ export OMP_NUM_THREADS=2 
$ ./a.out 
A is fun to watch race car 
$ ./a.out 
A is fun to watch race car 
$ ./a.out 
A is fun to watch car race 
$
```
#### Tasking Example

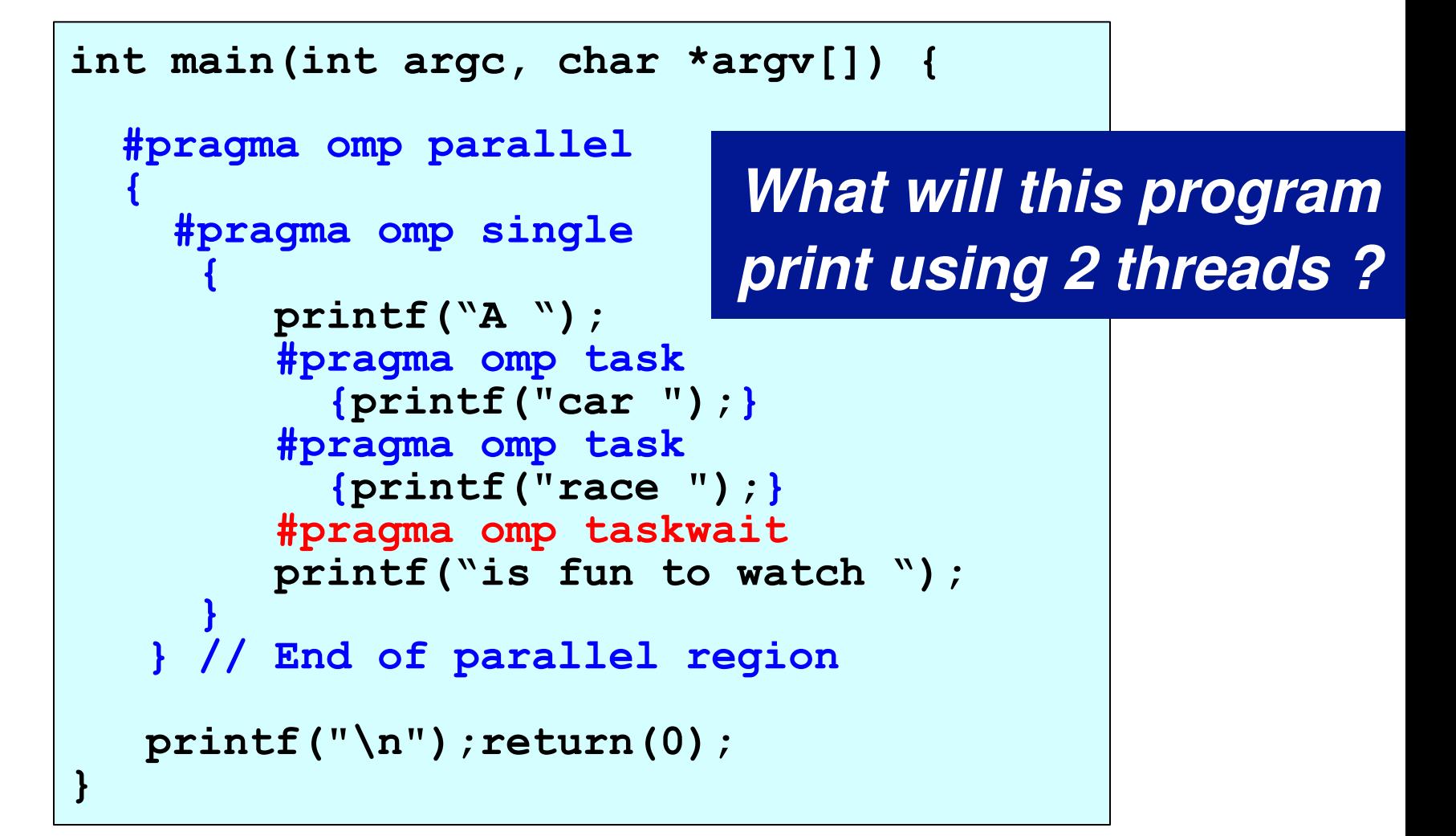

#### Tasking Example

```
$ cc -xopenmp -fast hello.c 
$ export OMP_NUM_THREADS=2 
  $ ./a.out 
$ 
A car race is fun to watch 
$ ./a.out 
A car race is fun to watch 
$ ./a.out 
A race car is fun to watch 
$
```
#### *Tasks are executed first now*

#### Clauses On The Task Directive

#### **default(shared | none) private(***list***) firstprivate(***list***) shared(***list***)**

**if(***scalar-expression***)** if false, create an undeferred task: encountering thread must suspend the encountering task region, immediately execute the current task region until it is completed. Helps avoid small tasks. **untied any thread can resume after suspension** 

**final(***scalar-expression***)** if true, the generated task is a final task **mergeable if the task is an undeferred task or an** included task, the implementation may generate a merged task

### Data Scoping in Tasks

{

}

- **□** Static and global variables are shared
- **□ Automatic storage** (local) variables are private
- q Variables are firstprivate unless shared in the enclosing context

```
int a; 
void foo() 
     int b, c; 
     #pragma omp parallel private(b) 
      { 
           int d; 
           #pragma omp task 
            { 
                 int e; 
                 // Scope of a: shared 
                 // Scope of b: firstprivate 
                 // Scope of c: shared 
                 // Scope of d: firstprivate 
                 // Scope of e: private 
           } 
       }
```
### Task Scheduling Points In OpenMP

- <sup>q</sup> Whenever a thread reaches a **task scheduling point**, it may suspend the current task in order to execute a different task bound to the current team
- **□** Task scheduling points are implied at:
	- <sup>q</sup> The point immediately following the generation of an explicit task
	- □ After the last instruction of a task region
	- <sup>q</sup> In taskwait and taskyield regions
	- In implicit and explicit barrier regions
- The implementation may insert task scheduling points in untied tasks
- The user may define additional scheduling points

#### Tied and Untied Tasks

- **n** Default: Tasks are tied to the thread that first executes them
	- **q.** Tasks created with the untied clause are never tied to a thread
	- □ Take care with some constructs, e.g. thread ids, locks
- <sup>q</sup> This affects execution behavior after a *task switch* at a task scheduling point
- $\Box$  If the suspended task region is for a tied task, the initially assigned thread resumes execution of the suspended task subsequently
	- □ If it is untied, any thread may resume its execution

#### **Example: A Linked List**

```
 ........
   while(my_pointer) {
      (void) do_independent_work (my_pointer); 
     my_pointer = my_pointer->next ;
    } // End of while loop
 ........
```
**Hard to do before OpenMP 3.0: First count number of iterations, then** convert while loop to for loop

#### Example: A Linked List with Tasking **Example - A Linked List With Tasking**

```
 my_pointer = listhead;
     #pragma omp parallel
 {
         #pragma omp single nowait
 {
              while(my_pointer) {
                #pragma omp task firstprivate(my_pointer)<br>{<br>(void) do_independent_work (my_pointer);<br>}<br>my_pointer = my_pointer->next ;
<b> }
 } // End of single - no implied barrier (nowait) } // End of parallel region - implied barrier
                                               OpenMP Task is specif ed here
                                                      (executed in parallel)
```
### Taskyield **#include <omp.h>**

**#pragma omp taskyield** 

**!\$omp taskyield** 

- **□** The taskyield directive specifies that the current task can be suspended in favor or execution of a different task
- $\Box$  Hint to the runtime

```
void something_useful(); 
void something_critical(); 
void foo(omp_lock_t * lock, int n)
{<br>
for(int i = 0; i < n; i++)
#pragma omp task 
{ 
something useful();
while( !omp_test_lock(lock) ) { 
#pragma omp taskyield 
} 
something critical();
omp_unset_lock(lock); 
}
```
}

The waiting task may be suspended here so that the executing thread can perform other work.

#### Final clause

**#pragma omp task final(expr)** 

**!\$omp task final(expr)** 

□ For recursive problems that perform task decomposition

- <sup>q</sup> stop task creation at a certain depth exposes
- **q enough parallelism while reducing overhead.**
- **□** Warning: Merging the data environment may have side-

```
effects 
                void foo(bool arg) 
                { 
                  int i = 3;
                   #pragma omp task final(arg) firstprivate(i) 
                      j++;
                        printf("%d\n", i); // will print 3 or 4 depending on arg 
                }
```
## Agenda

- **□ What is OpenMP?**
- □ The core elements of OpenMP
	- **p** Parallel regions
	- □ Work-sharing constructs
	- **q** Synchronization
	- Managing the data environment
	- The runtime library and environment variables
	- <sup>q</sup> Tasks
- $\Rightarrow$   $\Box$  OpenMP usage
	- $\Box$  An example

#### Let's pause for a quick recap by example: Numerical Integration

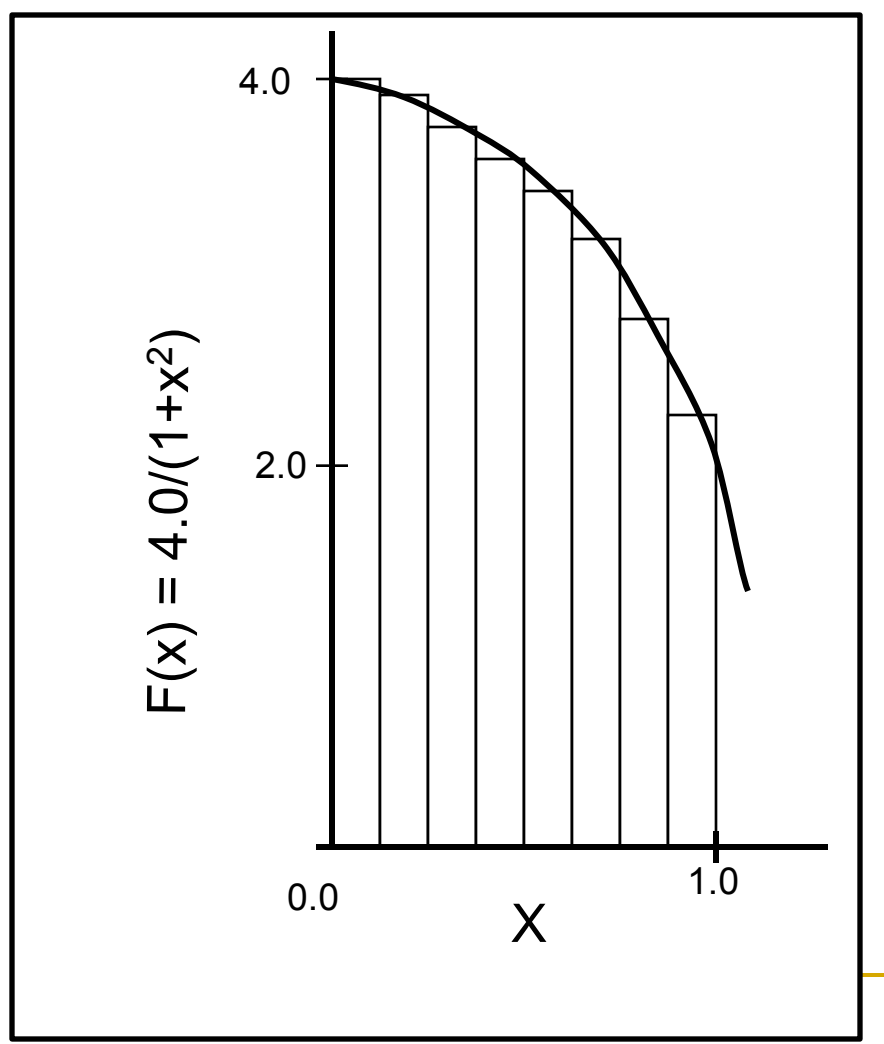

Mathematically, we know that:

$$
\int_{0}^{1} \frac{4.0}{(1+x^2)} \, dx = \pi
$$

We can approximate the integral as a sum of rectangles:

$$
\sum_{i=0}^{N} F(x_i) \Delta x \approx \pi
$$

Where each rectangle has width  $\Delta {\mathsf x}$  and height  ${\mathsf F}({\mathsf x}_{\mathsf i})$  at the middle of interval i.

#### PI Program: an example

```
static long num steps = 100000;
double step; 
void main () 
        int i; double x, pi, sum = 0.0;
        step = 1.0/(double) num steps;
        for (i=0; i<=num steps; i++){
               x = (i + 0.5)^*step;
               sum = sum + 4.0/(1.0+x*x); } 
        pi = step * sum;}
```
#### OpenMP recap: Parallel Region

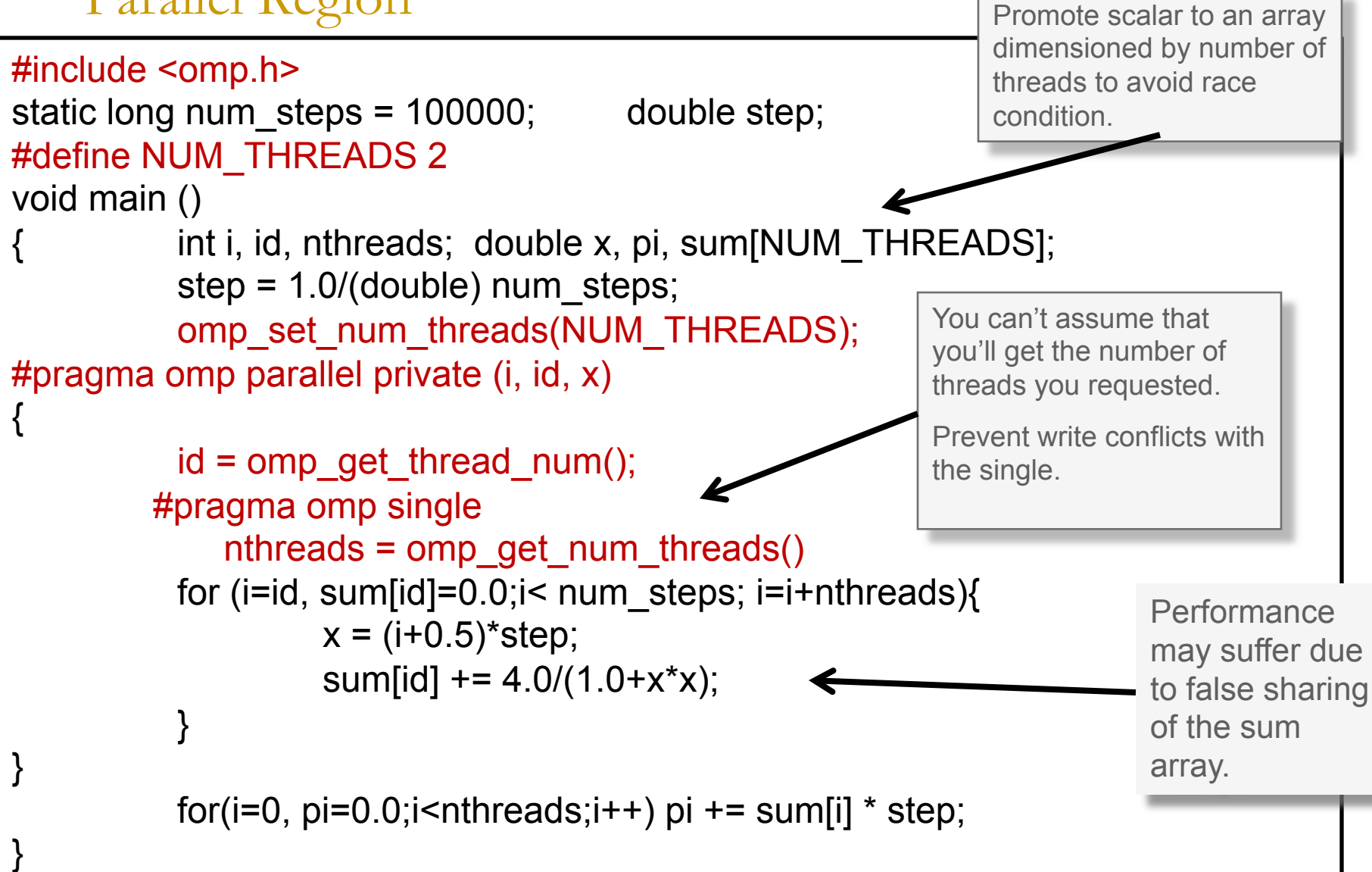

#### OpenMP recap: Synchronization (critical region)

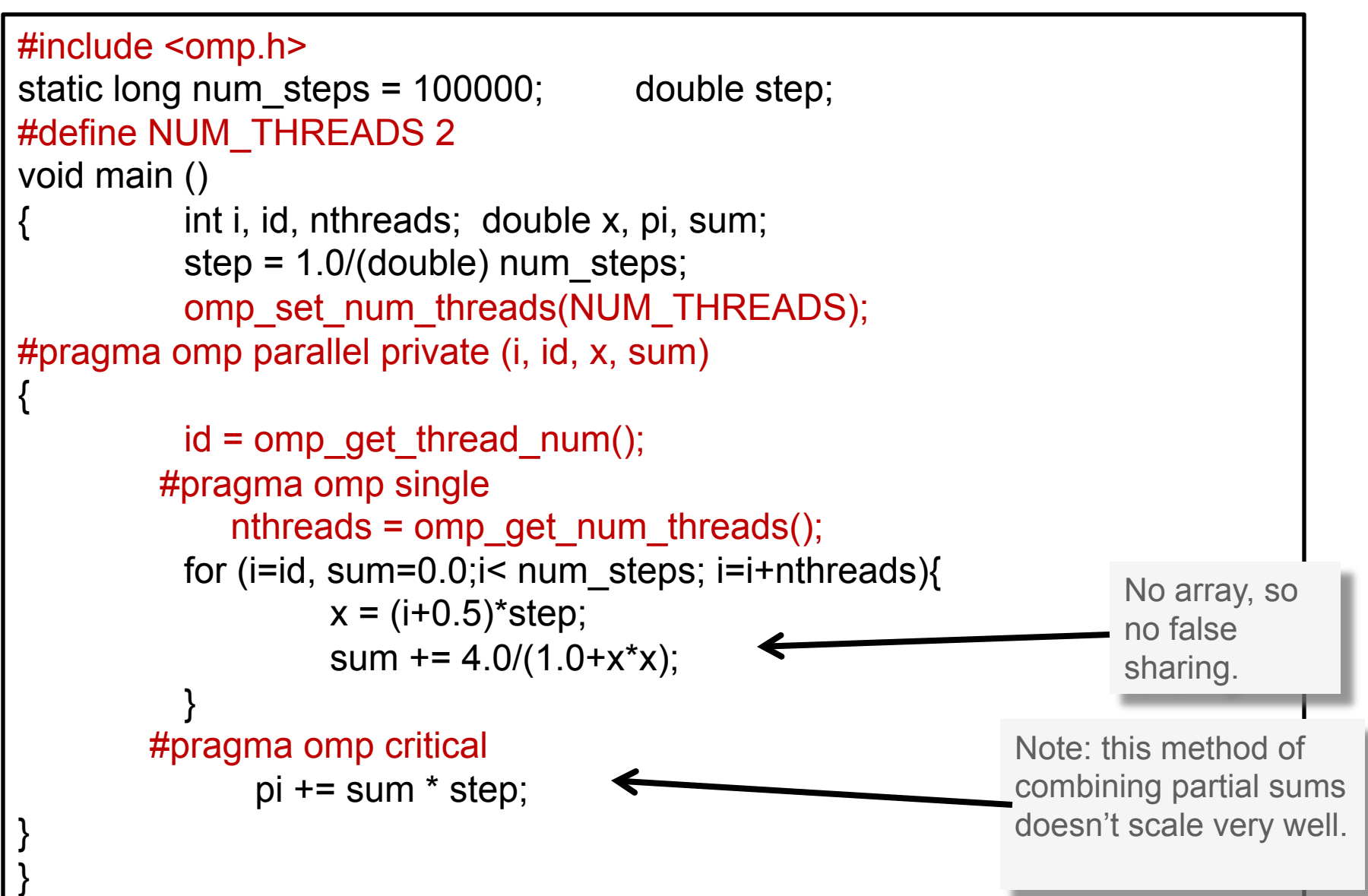

OpenMP PI Code Recap : Parallel for with a reduction

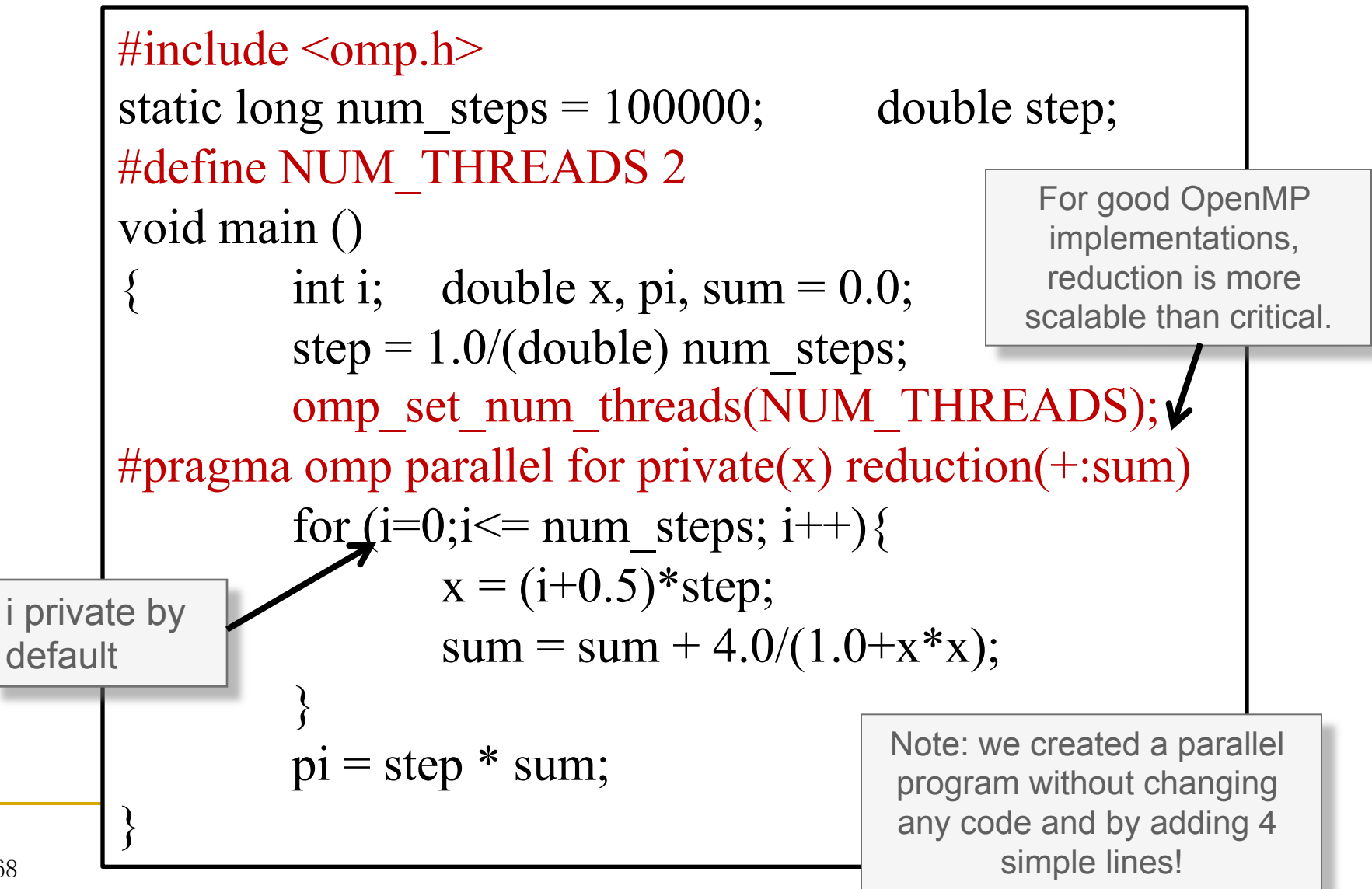

#### OpenMP recap :

Use environment variables to set number of threads

```
\#include \langleomp.h>static long num steps = 100000; double step;
void main () 
         int i; double x, pi, sum = 0.0;
         step = 1.0/(double) num steps;
#pragma omp parallel for private(x) reduction(+:sum)for (i=0; i<=num steps; i++){
                x = (i+0.5)*step;
                 sum = sum + 4.0/(1.0+x*x); } 
         pi = step * sum;} 
                                       In practice, you set number 
                                        of threads by setting the 
                                         environment variable, 
                                         OMP_NUM_THREADS
```
### MPI: Pi program

```
\#include \leqmpi.h>
static long num_steps = 100000;
void main (int argc, char *argv[]) 
\{int i, my id, numprocs; double x, pi, step, sum = 0.0;
        step = 1.0/(double) num steps ;
        MPI_Init(&argc, &argv) ;
        MPI_Comm_Rank(MPI_COMM_WORLD, &my_id) ;
        MPI_Comm_Size(MPI_COMM_WORLD, &numprocs) ;
        for (i=my id; i\leq num steps; i+numprocs)
        \{x = (i+0.5)*step;
                 sum == 4.0/(1.0+x*x);}
        sum * = step;
        MPI_Reduce(&sum, &pi, 1, MPI_DOUBLE, MPI_SUM, 0,
                      MPI_COMM_WORLD) ;
}
```
#### POSIX Threads, Pi Calculation

```
#include <stdlib.h> 
#include <sys/time.h> 
…
```
{

}

void \* compute\_pi(void \*dat)

```
int threadid = ((\text{thr data } t^*)\text{dat})->threadid;
  int num_threads = ((thr_data_t*)dat)->num_threads;
  int num_steps = ((thr_data_t*)dat)->num_steps;
  pthread mutex t *mtx = ((thr_data_t*)dat)->mtx;
  double *sump = ((\text{thr data } t*)\text{dat})->sump;
   int i; 
   double step; 
   double x, local_sum; 
  step = 1.0 / num steps;
  local sum = 0.0;
   /* round robin distribution of iterations */ 
  for (i = threadid; i < num_steps; i += num_threads) {
     x = (i - 0.5)^*step;
     local sum += 4.0 / (1.0 + x^*x); }
```
#### pthread\_mutex\_lock(mtx);

```
*sump = *sump + local sum;
pthread_mutex_unlock(mtx);
 return NULL;
```
int main(int argc, char \*\*argv)

```
…
```
{

```
 /* start pi calculation */ 
threads = malloc(num_threads * sizeof *threads);
step = 1.0 / num steps;
pthread_mutex_init(&mtx, NULL);
```

```
 /* spawn threads to work on computing pi */ 
for (i = 0; i < num threads; i++) {
  dat[i].threadid = i;dat[i].num_threads = num_threads;
  dat[i].num_steps = num_steps;
  dat[i].mtx = 8mtx;
  dat[i].sump = ∑ pthread_create(&threads[i], NULL, compute_pi, 
                   (void *)\&\text{dat[i]};
```

```
 } 
 /* join threads */ 
  for (i = 0; i < num threads; i++) {
      pthread_join(threads[i], NULL);
```

```
pi = step * sum; free(dat); 
pthread mutex destroy(&mtx);
 free(threads);
```
#### Requires explicit thread/data management

}

…  $\mathbf{r}$ 

# Example: Seismic Data Processing (SDP)

```
for (int iLineIndex=nStartLine; iLineIndex <= nEndLine; iLineIndex++) 
{ 
    Loadline(iLineIndex,...);
    for(j=0;j<iNumTraces;j++) 
          for(k=0;k<iNumSamples;k++) 
                     processing(); 
    SaveLine(iLineIndex);
}
```
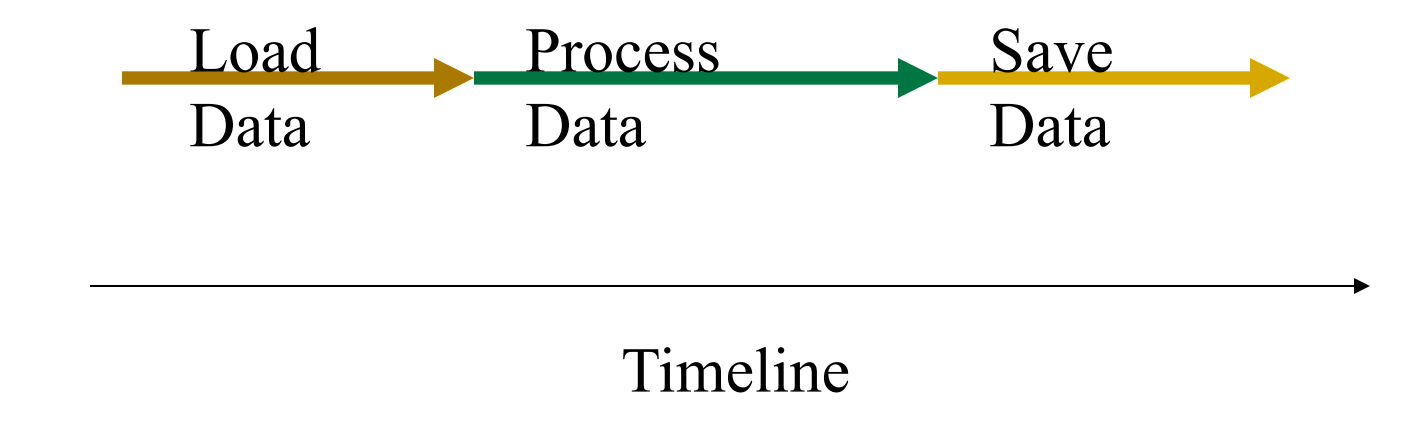
## First OpenMP Version of SDP Code

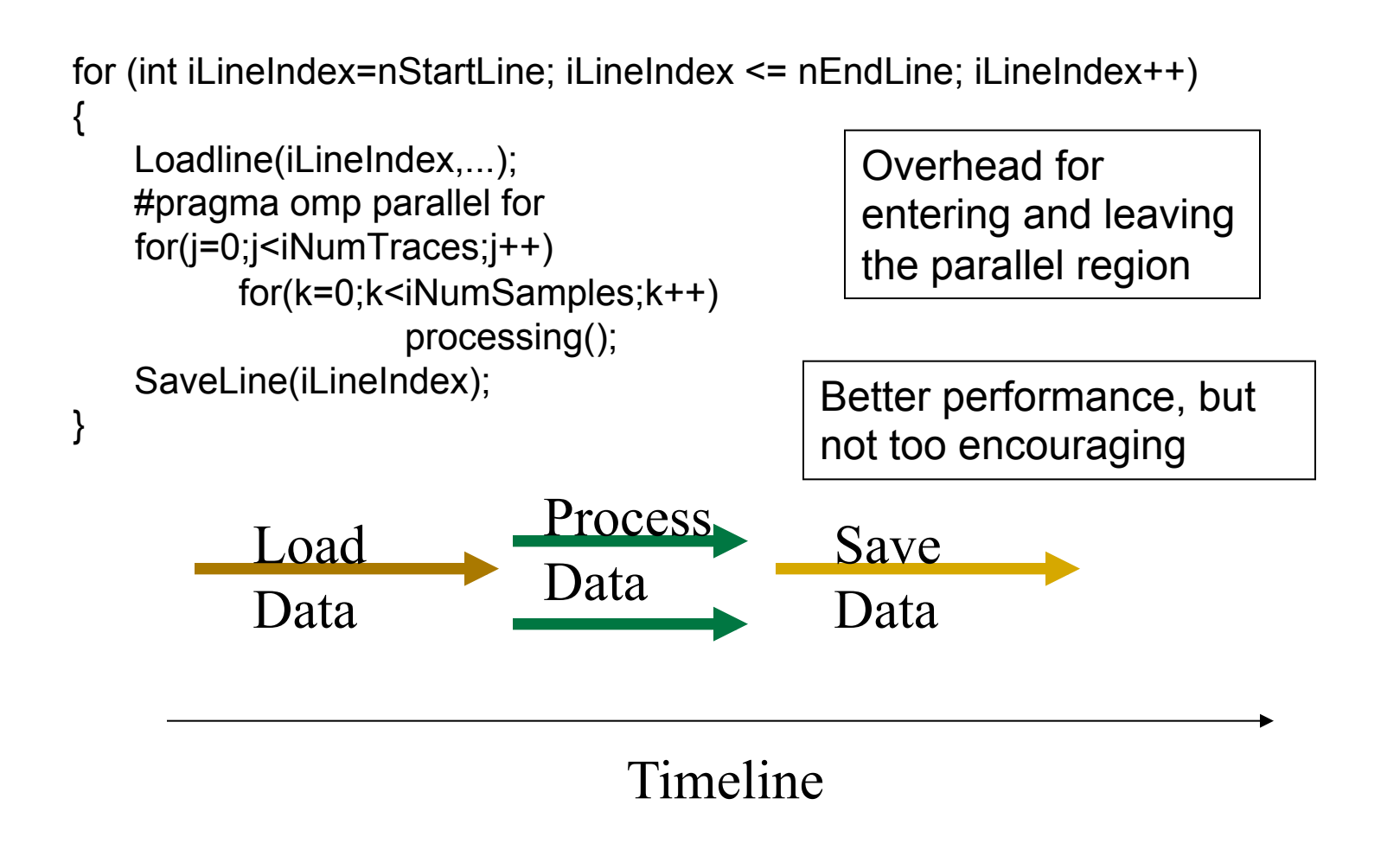

```
Example: Overlap I/O, Processing 
#pragma omp parallel 
#pragma omp sections 
{ 
     #pragma omp section 
 \bullet { \bullet for (int i=0; i<N; i++) { 
          (void) read_input(i); 
          (void) signal_read(i); 
  } 
  } 
     #pragma omp section 
 \bullet { \bullet for (int i=0; i<N; i++) { 
          (void) wait_read(i); 
          (void) process_data(i); 
          (void) signal_processed(i); 
  } 
  } 
     #pragma omp section 
 \bullet { \bullet for (int i=0; i<N; i++) { 
          (void) wait_processed(i); 
          (void) write_output(i); 
  } 
  } 
  } /*-- End of parallel sections --*/ 
                                             Processing Thread 
                                                 Input Thread 
                                                Output Thread
```
## Another OpenMP Version of SDP Code

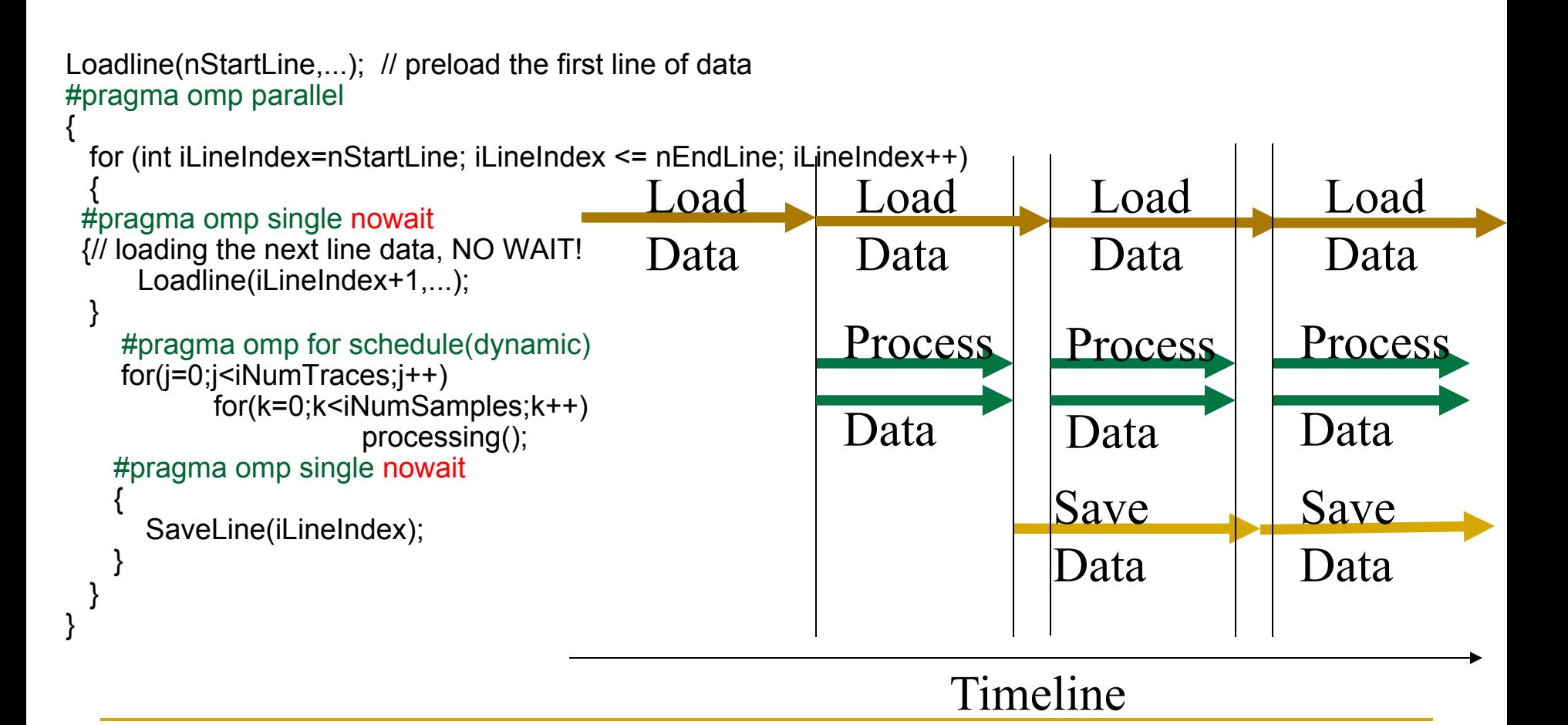

### *All 41 examples are available on line!*  m *As well as a forum on http://www.openmp.org* THE OPENMP API SPECIFICATION FOR PARALLEL PROGRAMMING **Download Book Examples and Discuss** ה Get »OpenMP specs **Subscribe to the News Feed** Ruud van der Pas, one of the authors of the book Using OpenMP - - Portable Shared Memory Parallel Programming by Chapman, Jost, and van der Pas, has made 41 of the examples in the **Use** book available for download and your use. »» OpenMP Specifications »OpenMP Compilers »About OpenMP These source examples are available as a free download »here (a zip file) under the BSD license. Learn Each source comes with a copy of the license. Please do not remove this. »Compilers »Resources »Discussion *Download the examples and discuss in forum:*  **http://www.openmp.org/wp/2009/04/ Events** »IWOMP 201 (pdf) - 7th Int **download-book-examples-and-discuss Workshop or**  $13 - 15, 2011$ EL PROGRAMMIN To make things easier, each source directory has a make file called "Makefile". This file can be used to build and run the examples in the specific directory. Before you do so, you need to activate **Input Register** the appropriate include line in file Makefile. There are include files for several compilers and Unix **BARRA L. ANCH** Alert the OpenMP.org O ROOD VAN DER PAC based Operating Systems (Linux, Solaris and Mac OS to precise). webmaster about new products, events, or updates These files have been put together on a best effort basis. The User's Guide that is bundled with the » Using OpenMP - the book and we'll post it here. examples explains this in more detail. » Using OpenMP - the examples »webmaster@openmp.org » Using OpenMP - the forum Also, we have created a new forum, »Using OpenMP - The Book and Examples, for discussion »Wikipedia and feedback. »OpenMP Tutorial **Search OpenMP.org** »More Resources Google<sup>m</sup> Custom Search Posted on April 2, 2009 Search <u>Discuss</u>

# Summary and Outlook

- **□** We have seen features of OpenMP and some examples of their use
	- □ Powerful, flexible, portable API
	- □ Worksharing, synchronization; runtime routines for dynamic threadcount, nesting, ..

### **□** What is coming?

- □ The latest features in OpenMP 4.0
- □ Using OpenMP in conjunction with MPI
- **Q** More about optimization
- □ Practical experience